#### Precise and Accurate Patch Presence Test for Binaries

Usenix Security'18

Hang Zhang, Zhiyun Qian University of California, Riverside

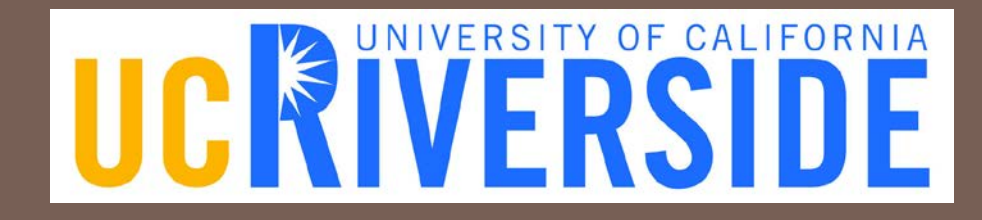

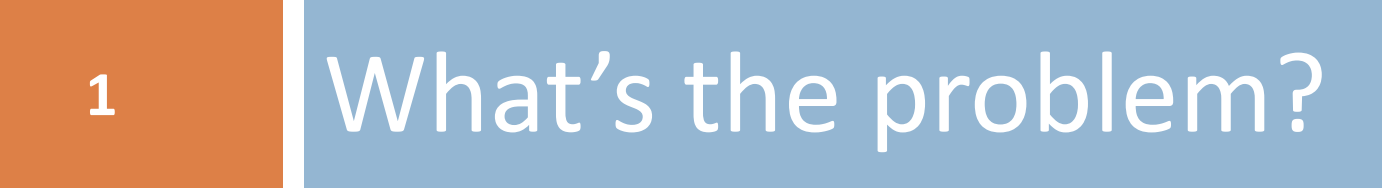

# **<sup>1</sup>** What's the problem?

*Short Answer*: Given an Android image (or other binary), how do we decide whether a CVE has been patched?

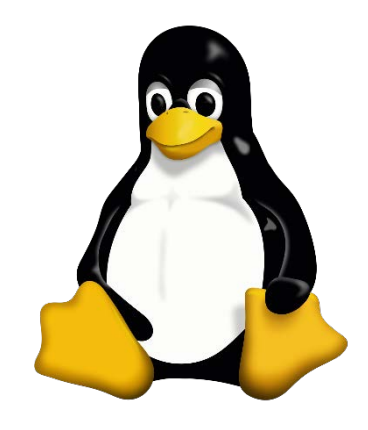

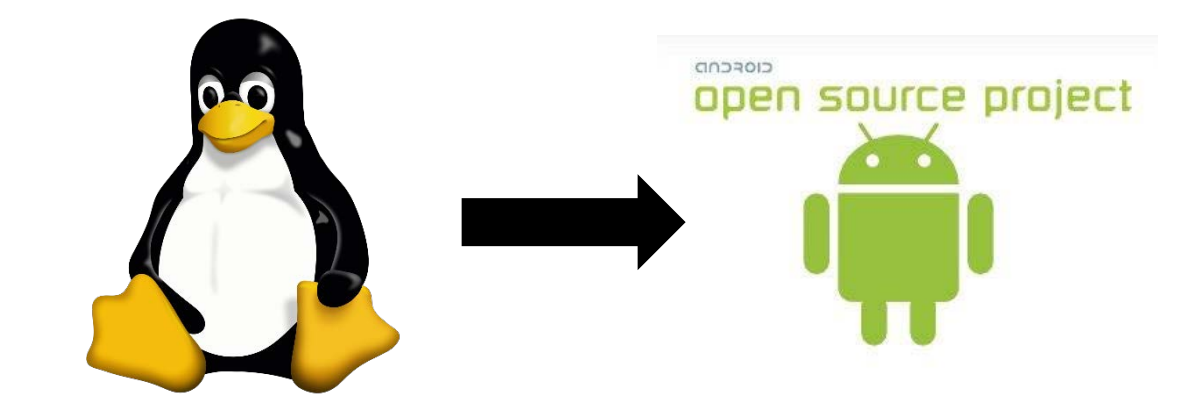

#### Open Source

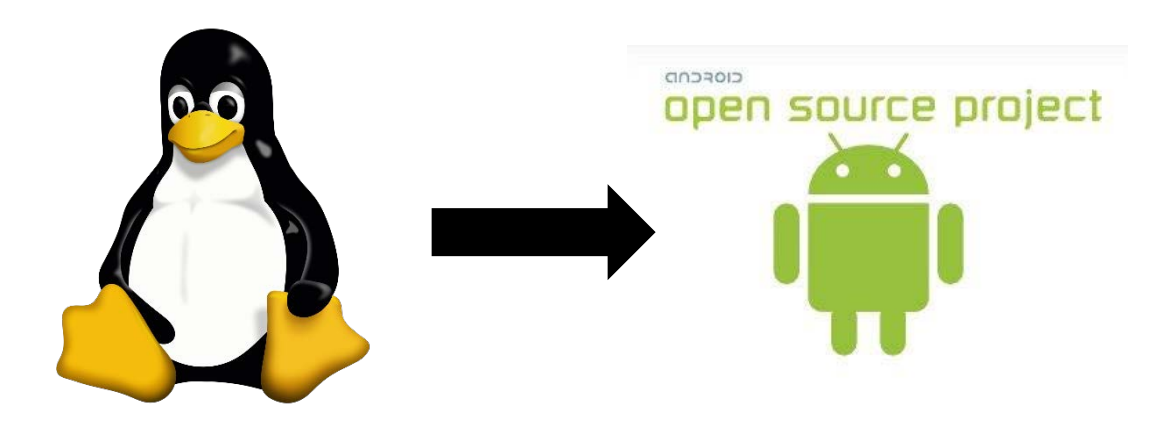

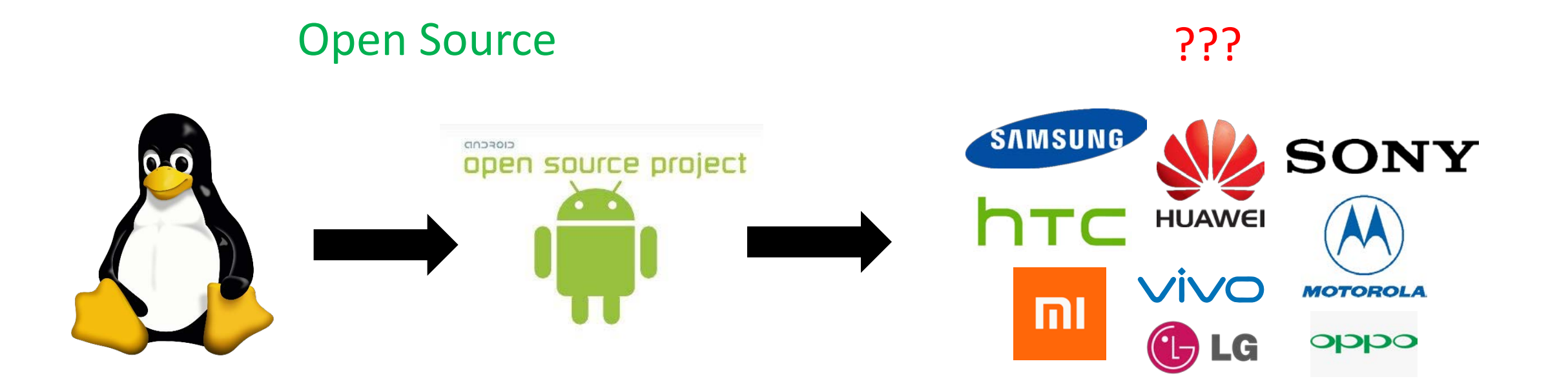

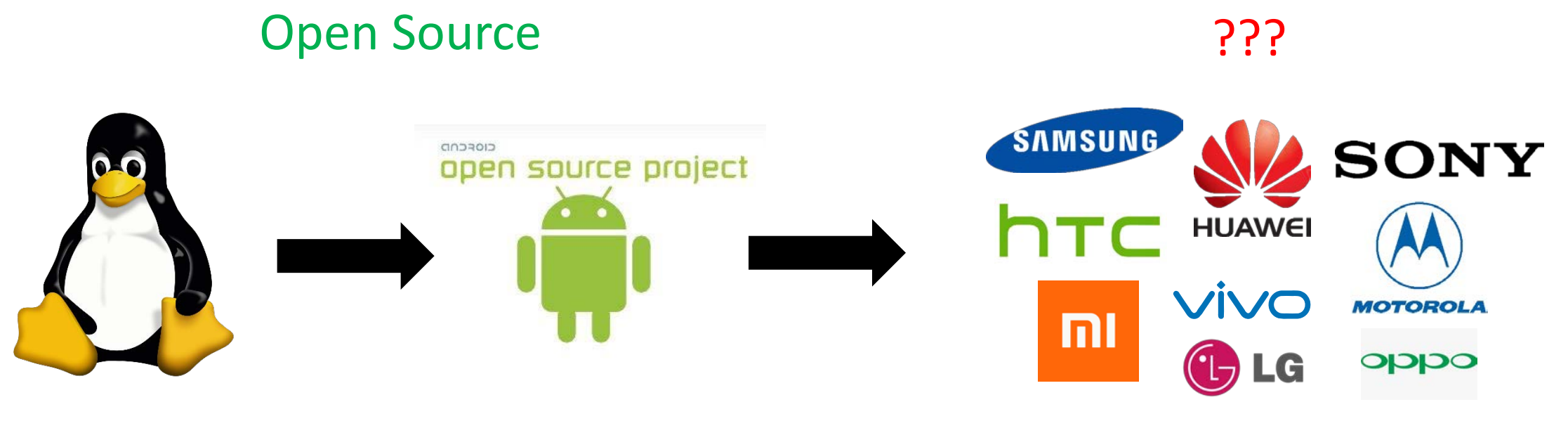

Few source "snapshots" w/o commit history.

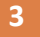

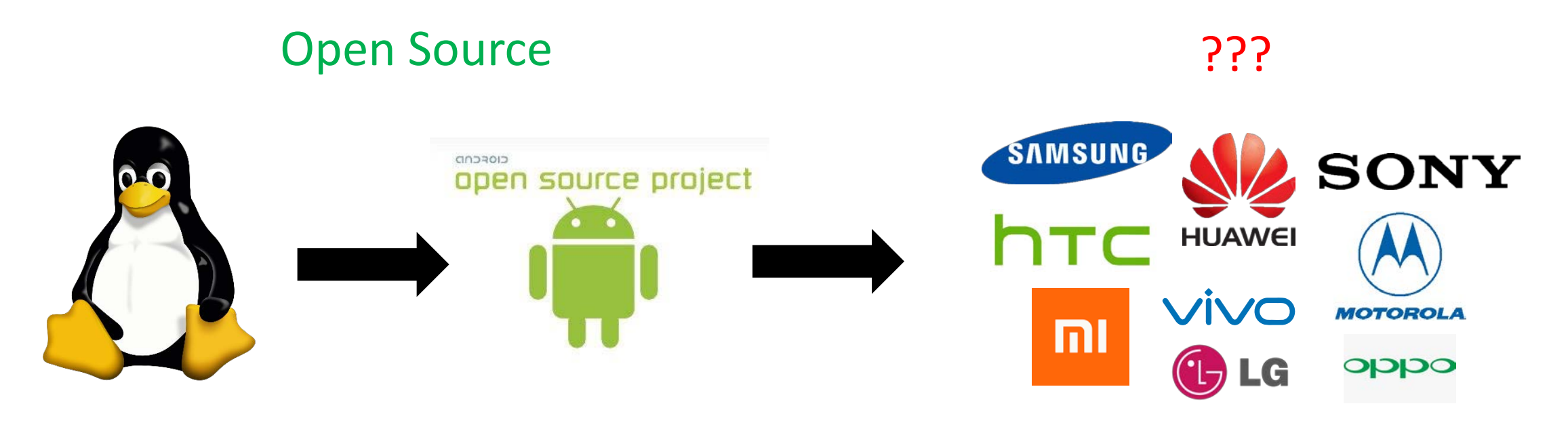

Few source "snapshots" w/o commit history.

□ Are the mainstream linux/AOSP patches propagated?

### Open vs. Closed

#### □ Open-source is the trend.

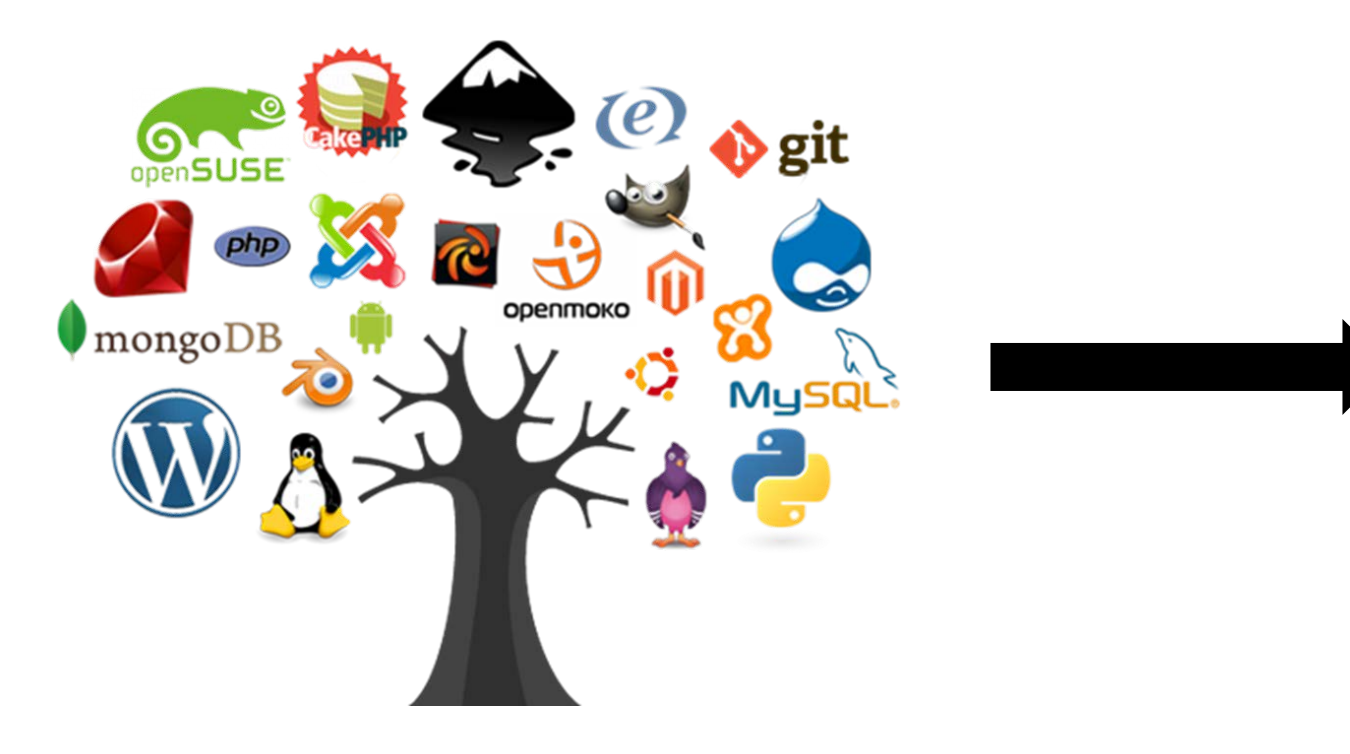

#### □ Code reuse in closed-source software.

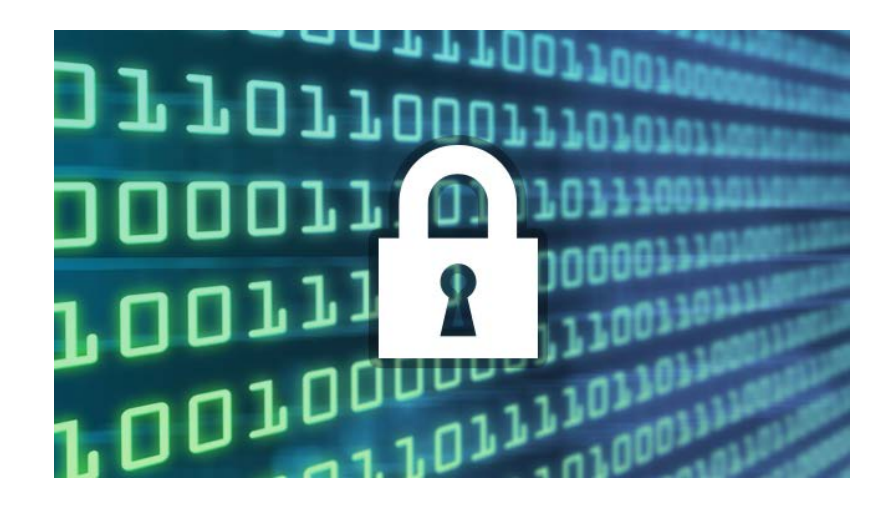

## Open vs. Closed

#### □ Open-source is the trend.

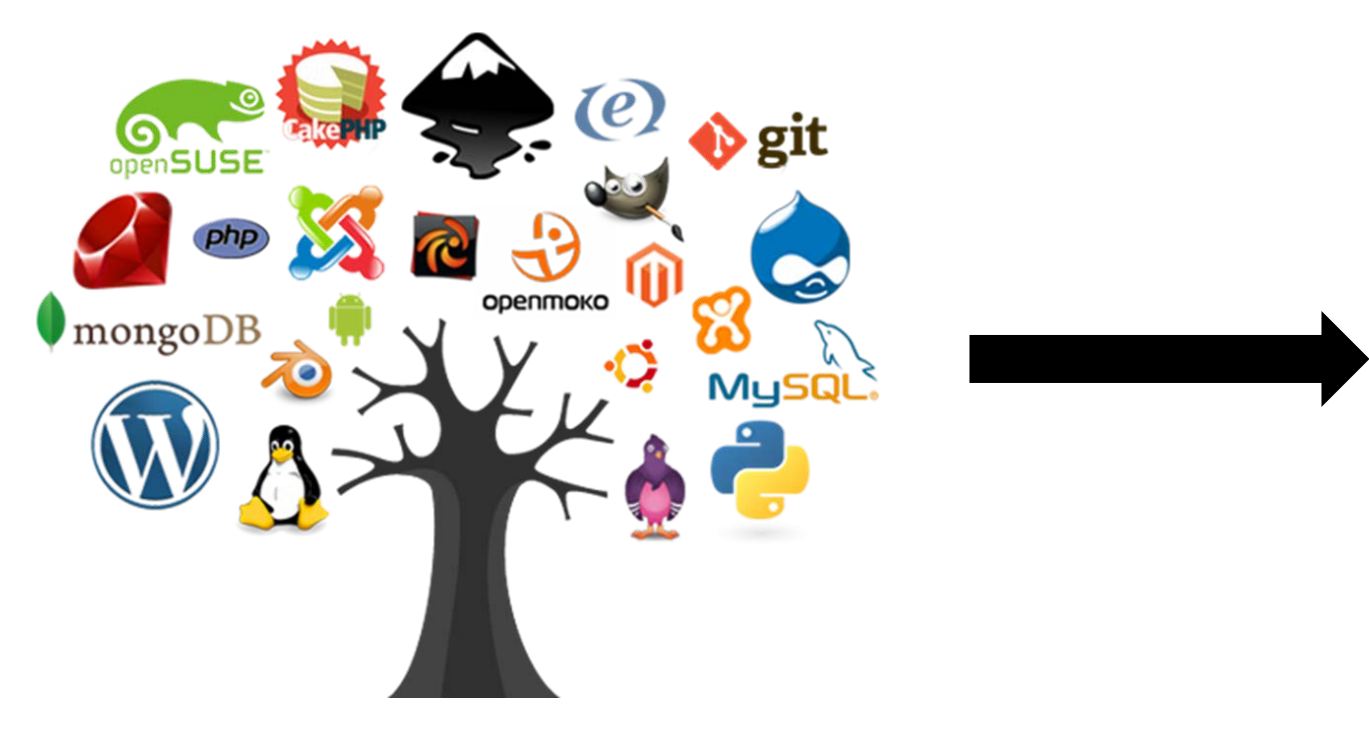

#### □ Code reuse in closed-source software.

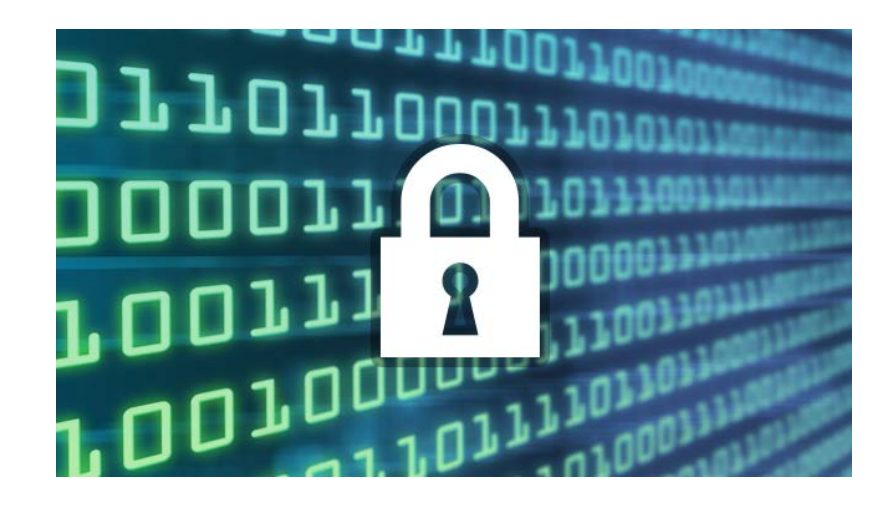

 $\Box$  Is the open-source security patch applied in the binary?

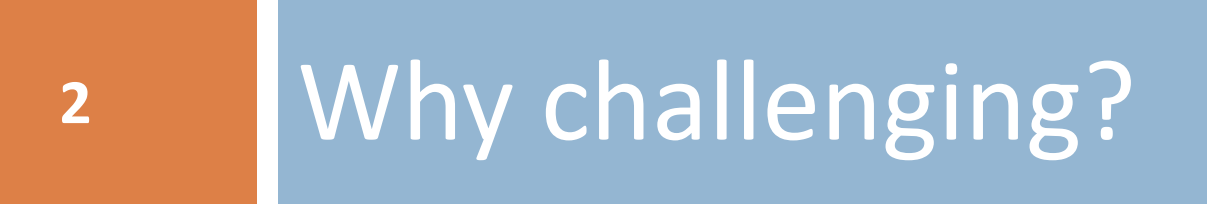

**6**

 $\Box$  Security patch as a needle: small, subtle.

 $\Box$  Security patch as a needle: small, subtle.

- $-$  if  $(a > 0)$
- +  $if (a >= 0)$

**6**

**6**

 $\Box$  Security patch as a needle: small, subtle.

 $-$  if  $(a > 0)$ + if  $(a > = 0)$ 

…  $+$  a = 0; …

**6**

 $\Box$  Security patch as a needle: small, subtle.

 $-$  if  $(a > 0)$ + if  $(a > = 0)$ …  $+$  a = 0; …

**6**

 $\Box$  Security patch as a needle: small, subtle.

 $if (a > 0)$ +  $if (a >= 0)$ …  $+$  a = 0;  $...$ 

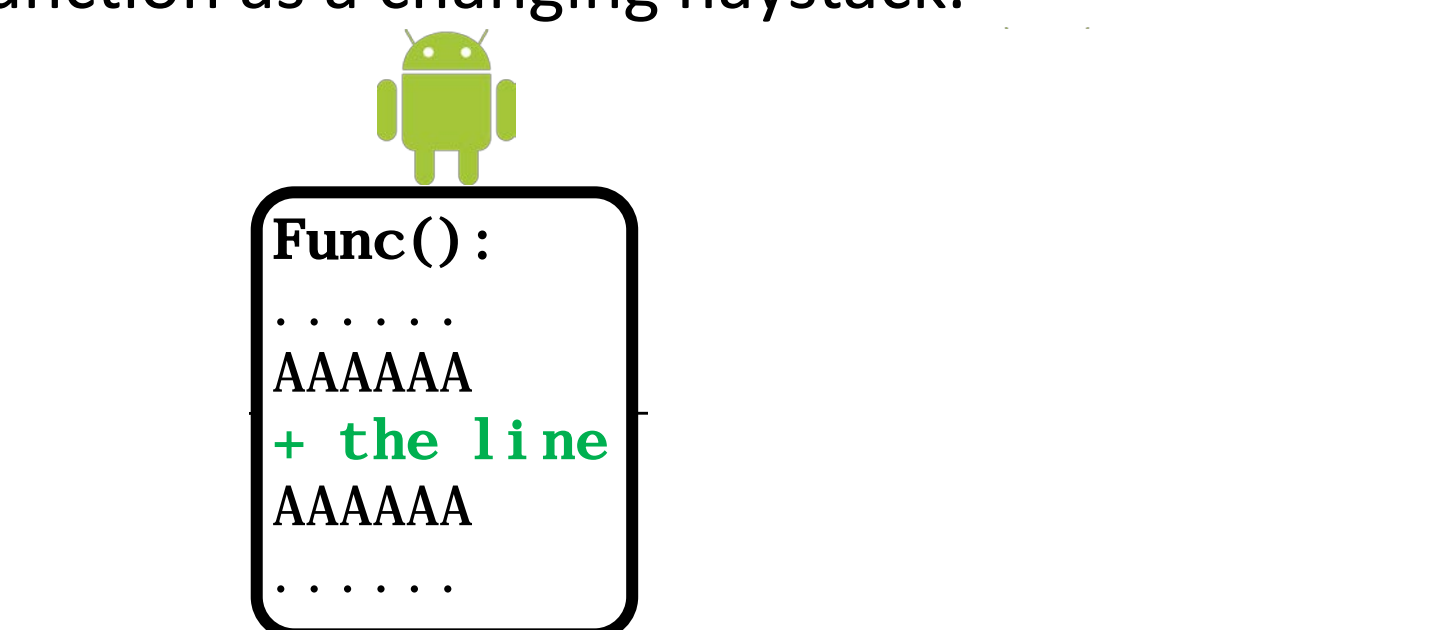

**6**

 $\Box$  Security patch as a needle: small, subtle.

if  $(a > 0)$ + if  $(a > = 0)$ …  $+$  a = 0; …

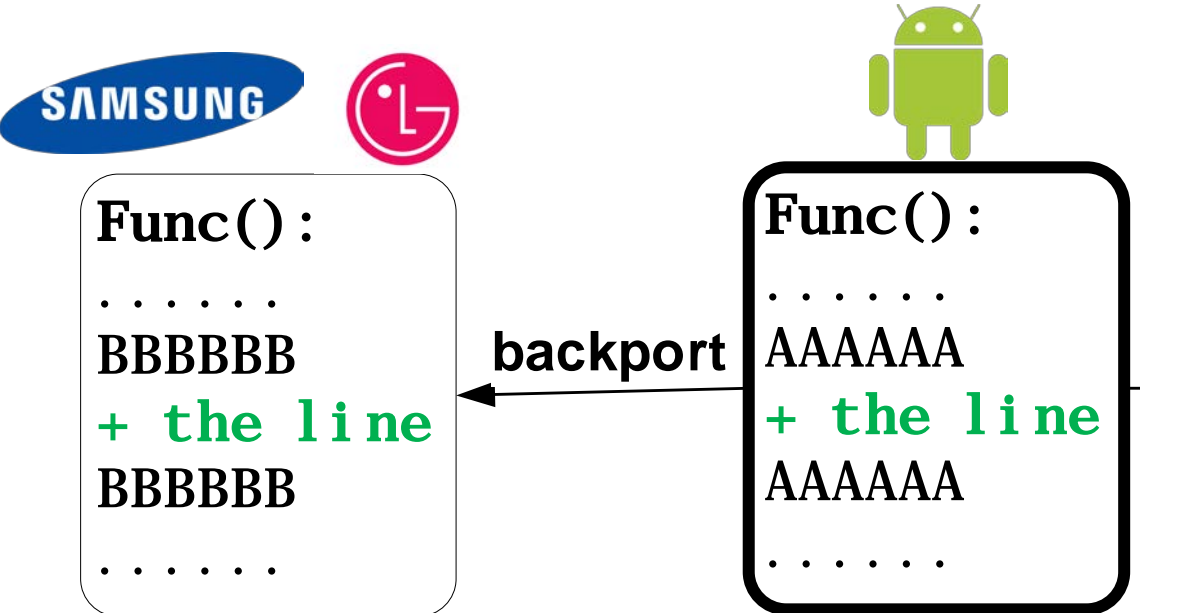

**6**

 $\Box$  Security patch as a needle: small, subtle.

if  $(a > 0)$ + if  $(a > = 0)$ …  $+$  a = 0; …

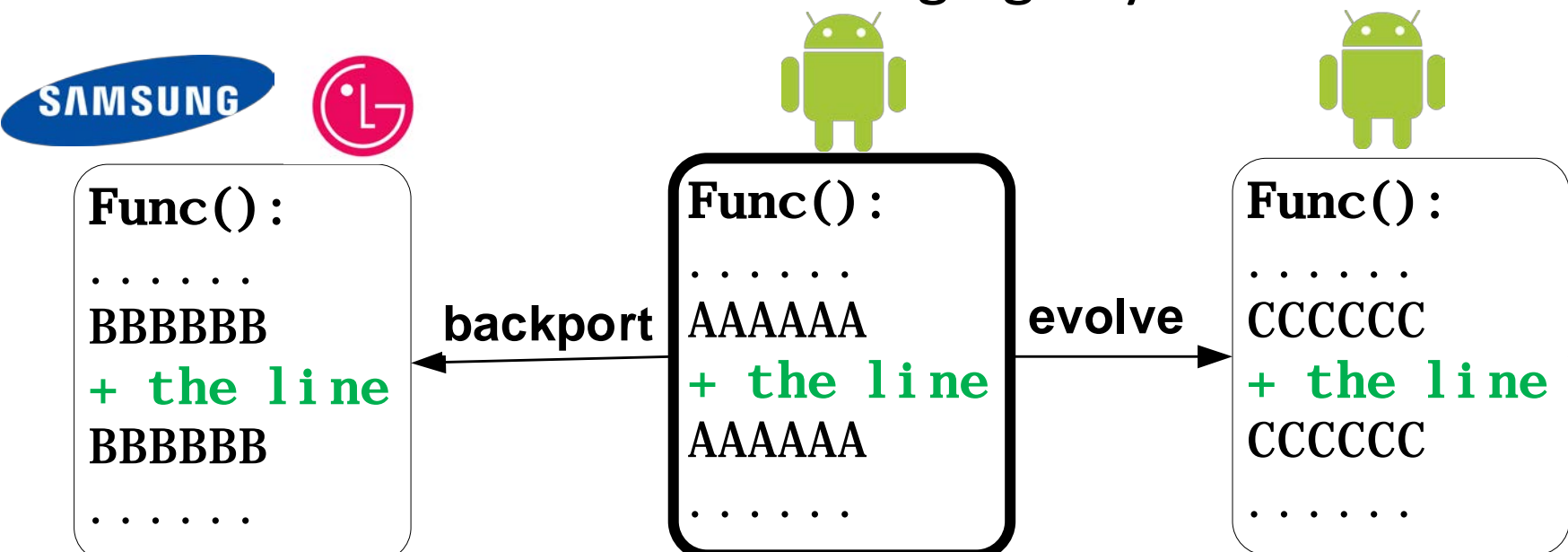

**6**

 $\Box$  Security patch as a needle: small, subtle.

if  $(a > 0)$ + if  $(a > = 0)$ …  $+$  a = 0; …

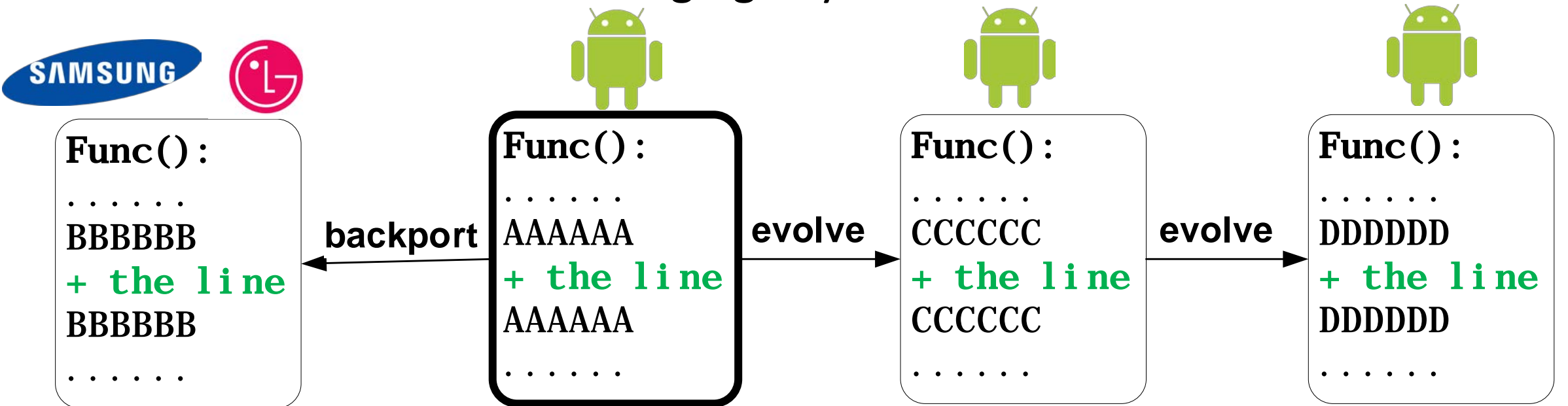

## #2: Haystack is a binary…

**7**

 $\Box$  Find the needle in a binary.

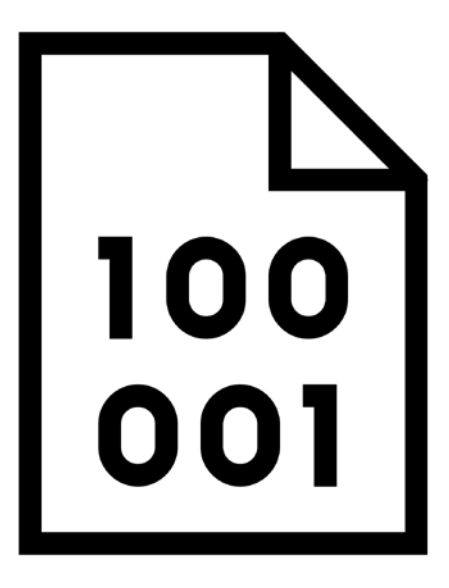

Category 1: Source-source matching.

Category 1: Source-source matching.

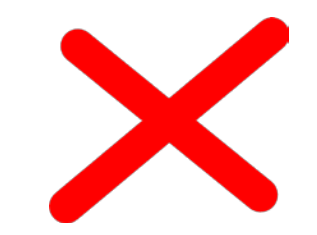

Cannot deal with binary haystack.

Category 1: Source-source matching.

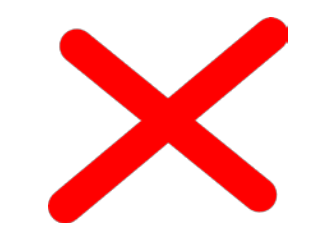

Cannot deal with binary haystack.

Category 2: Binary-binary matching.

Category 1: Source-source matching.

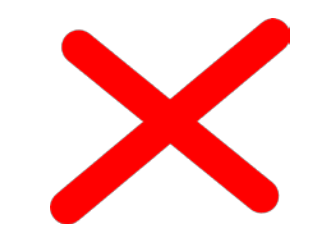

Cannot deal with binary haystack.

Category 2: Binary-binary matching.

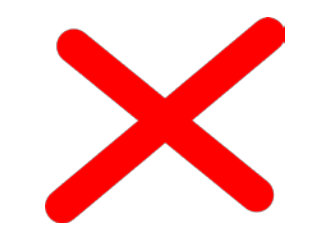

Lack of knowledge about the needle (i.e. the patch).

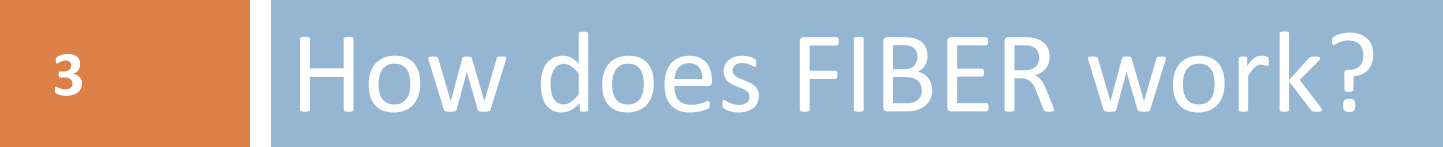

How does a human expert work?

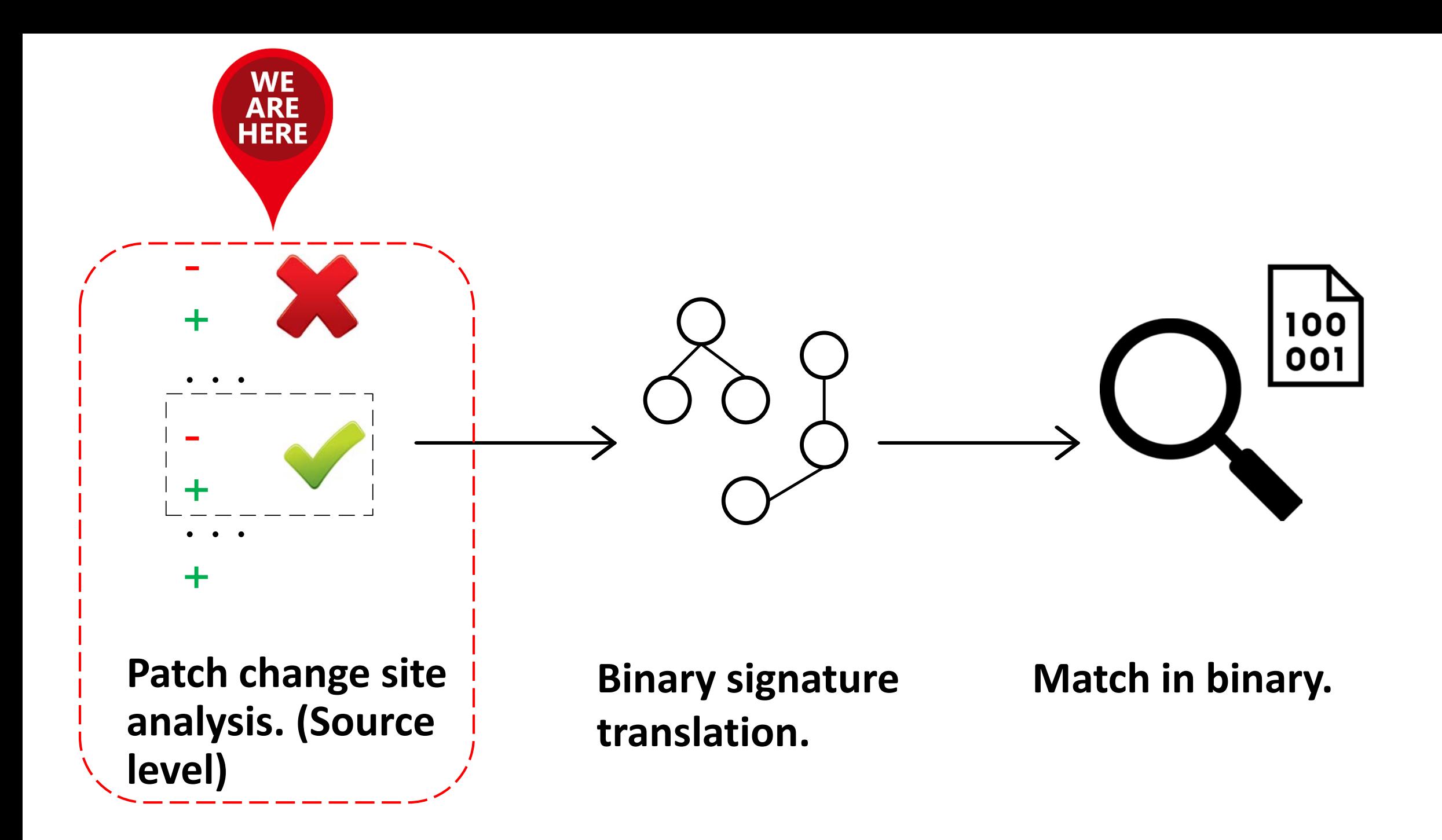

# Change Site Analysis: What will human do?

**11**

 $\Box$  Given an open-source security patch, you need to locate it in a binary.  $\Box$  What will you do at first?

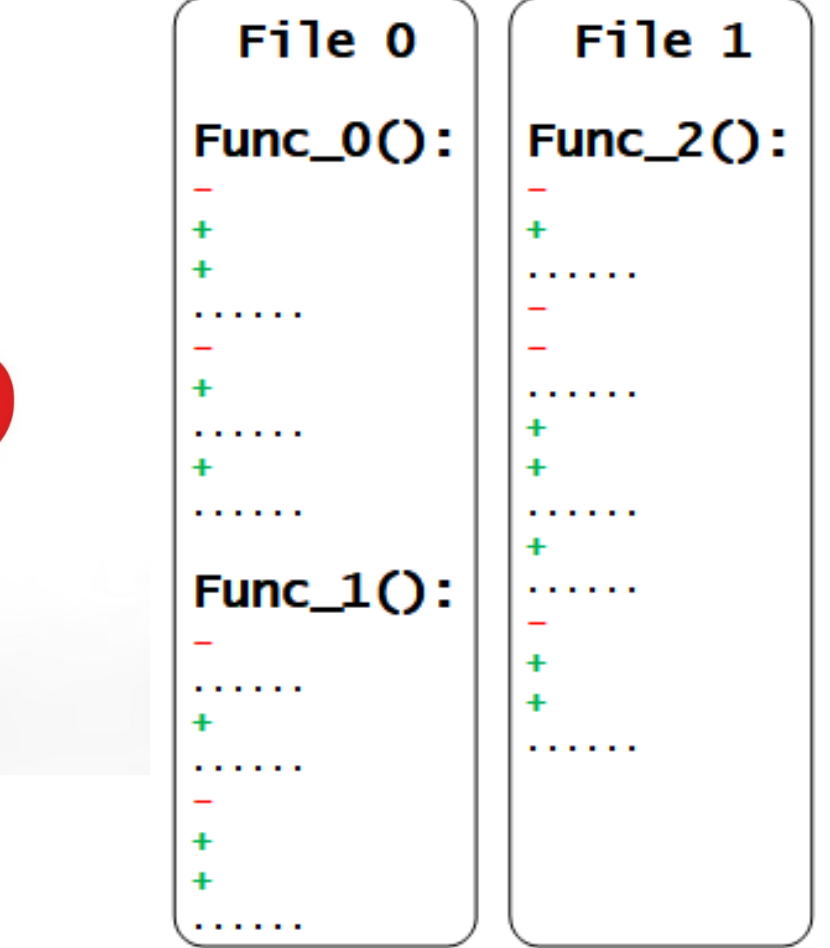

# Change Site Analysis: What will human do?

**11**

 $\Box$  Given an open-source security patch, you need to locate it in a binary. □ What will you do at first?

Pick those most obvious, unique and representative change sites.

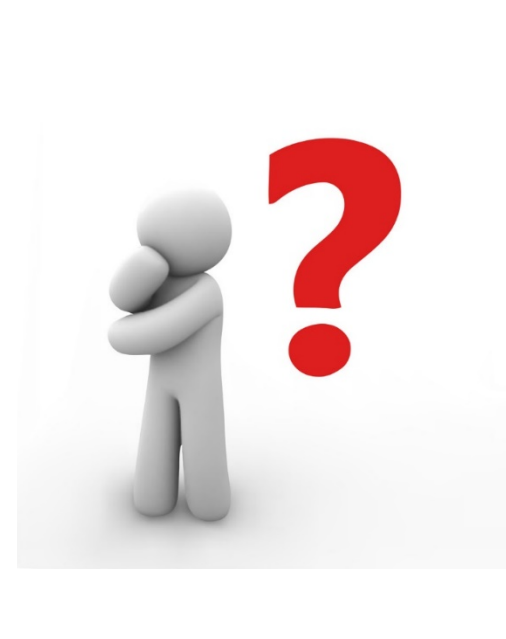

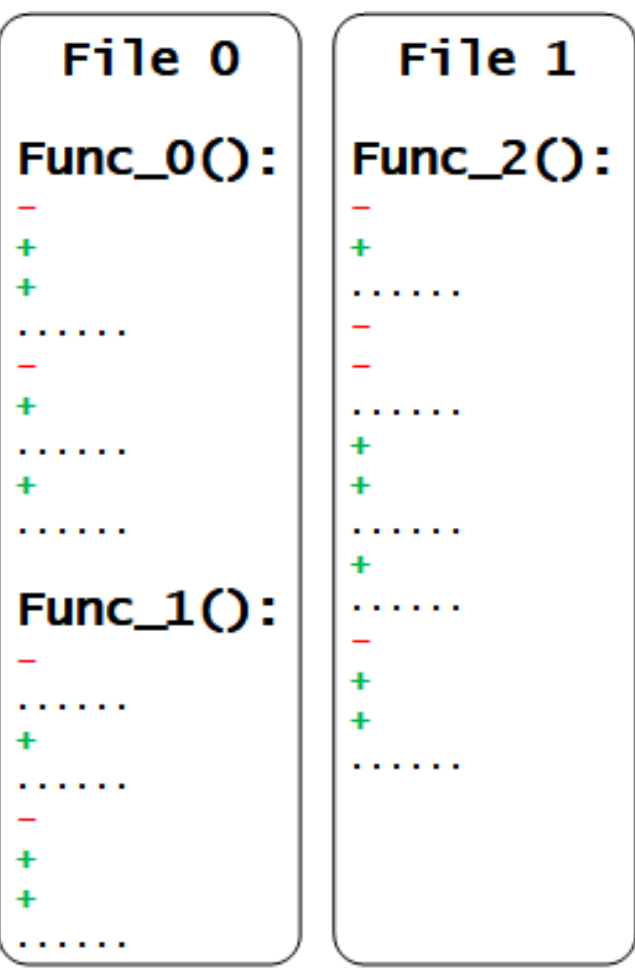

**12**

#### □ **Unique** – Exists only in the patched version.

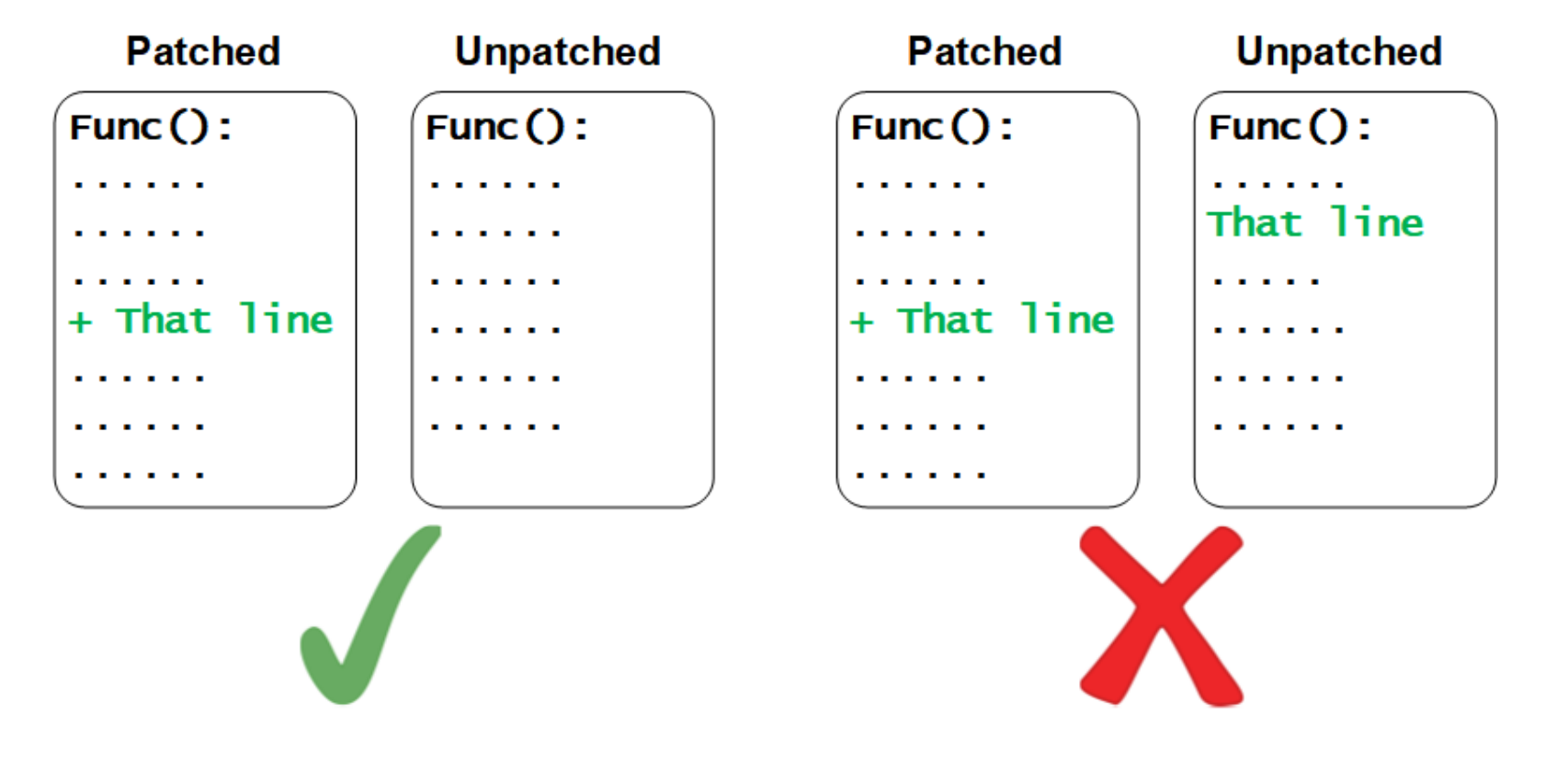

**12**

#### □ **Unique** – Exists only in the patched version.

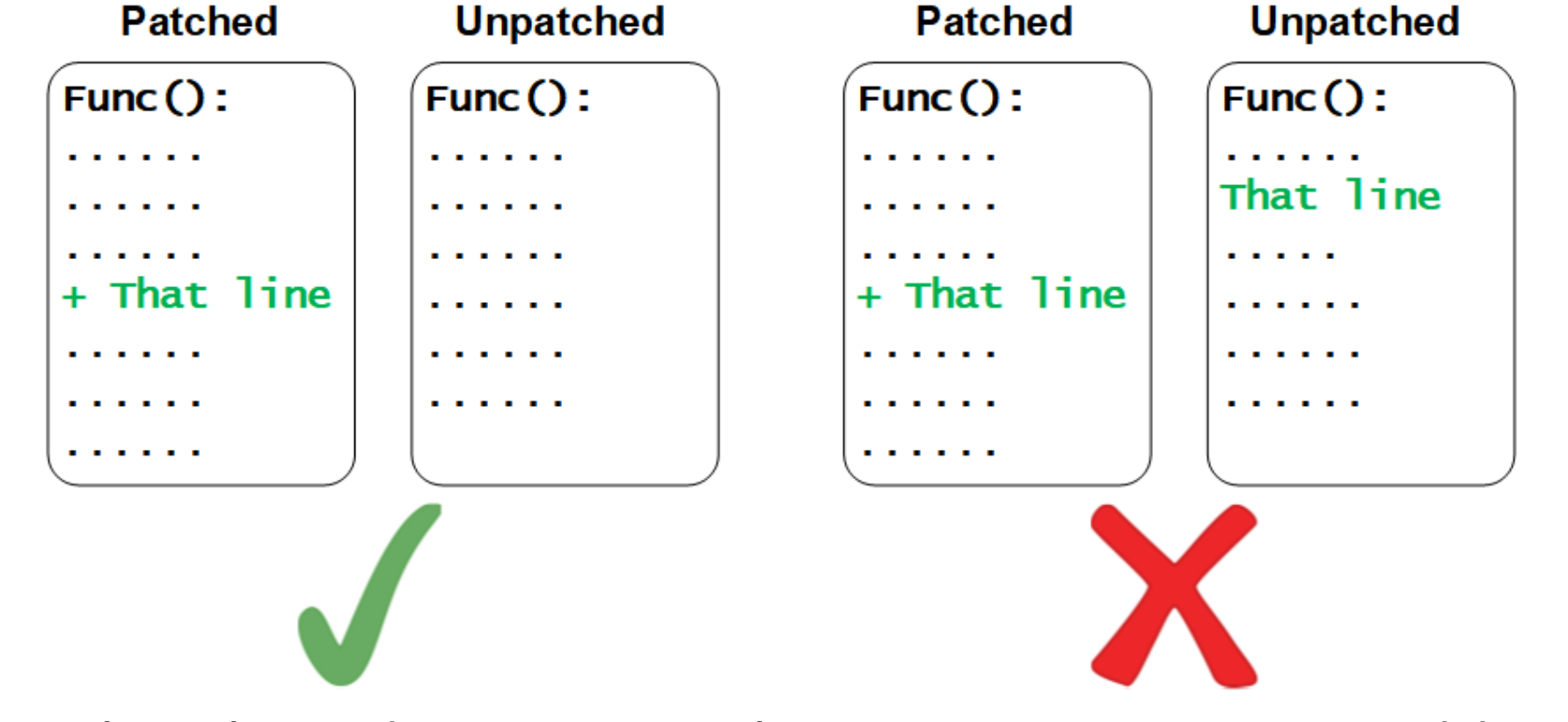

Solution: token-based string search to test uniqueness, add contexts if not unique.

**13**

□ **Stable** – Not affected by other irrelevant changes.

**13**

□ **Stable** – Not affected by other irrelevant changes.

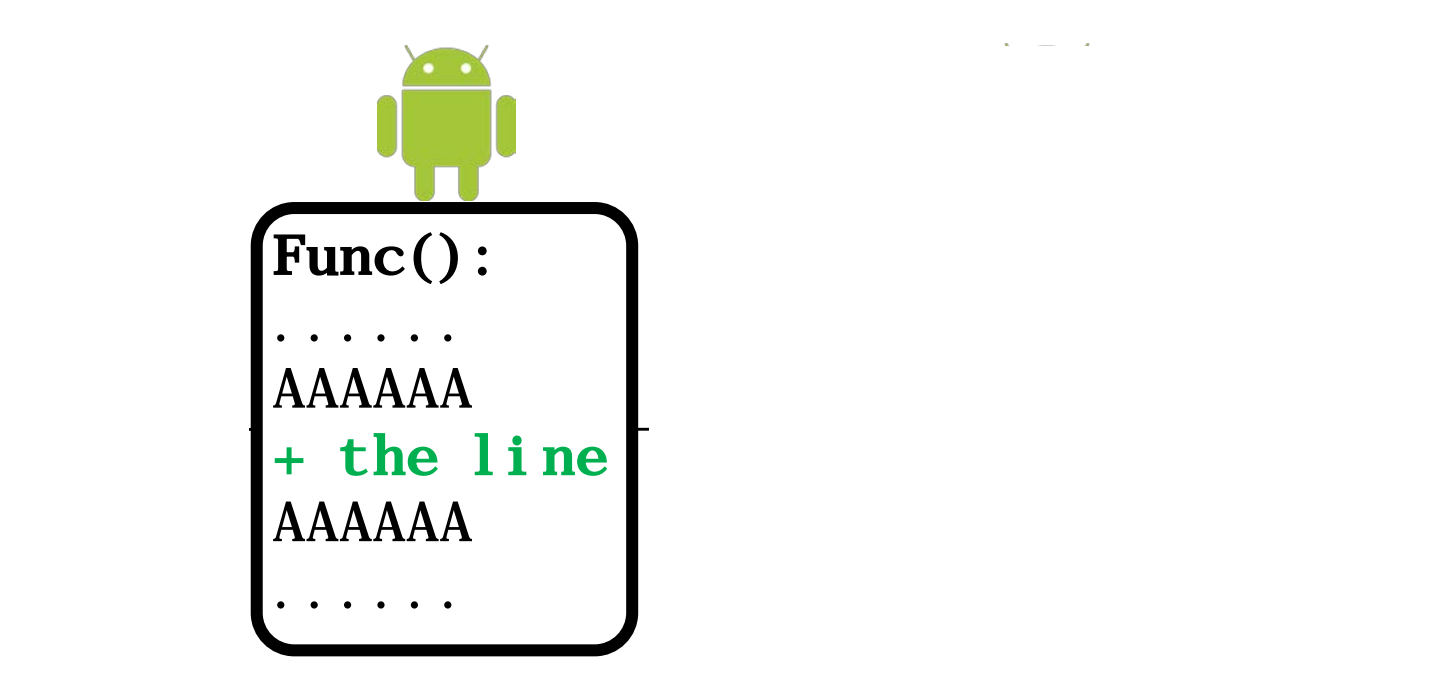

**13**

□ **Stable** – Not affected by other irrelevant changes.

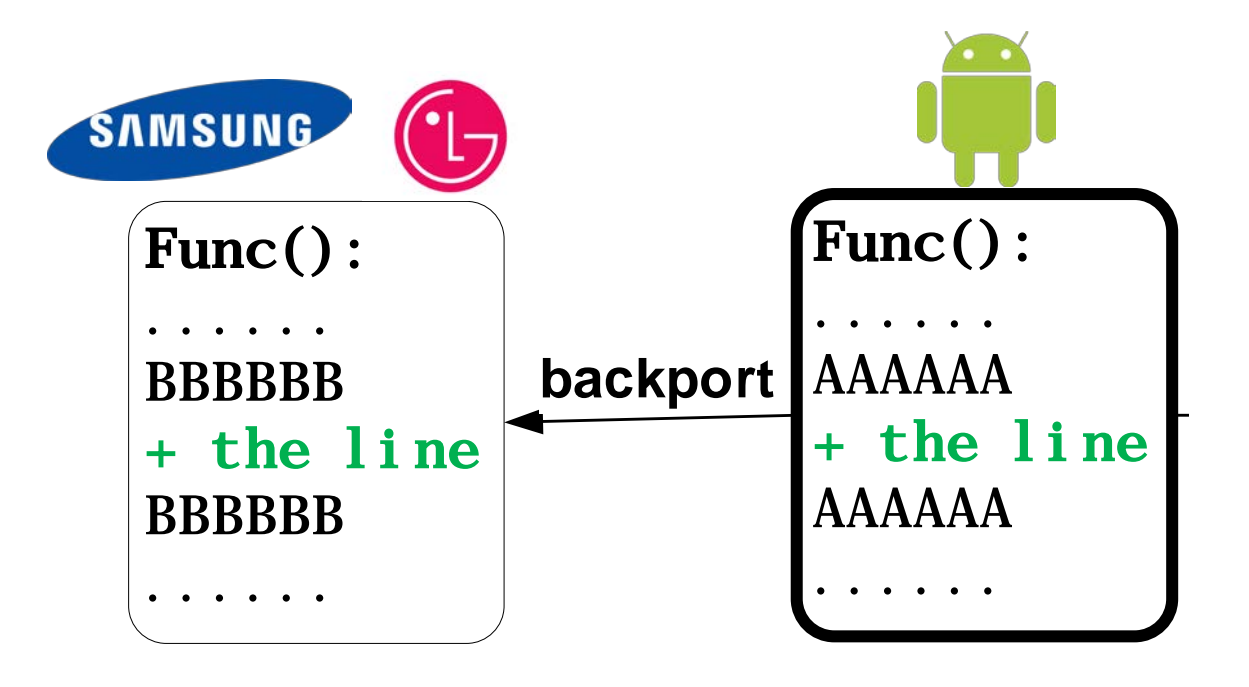
**13**

□ **Stable** – Not affected by other irrelevant changes.

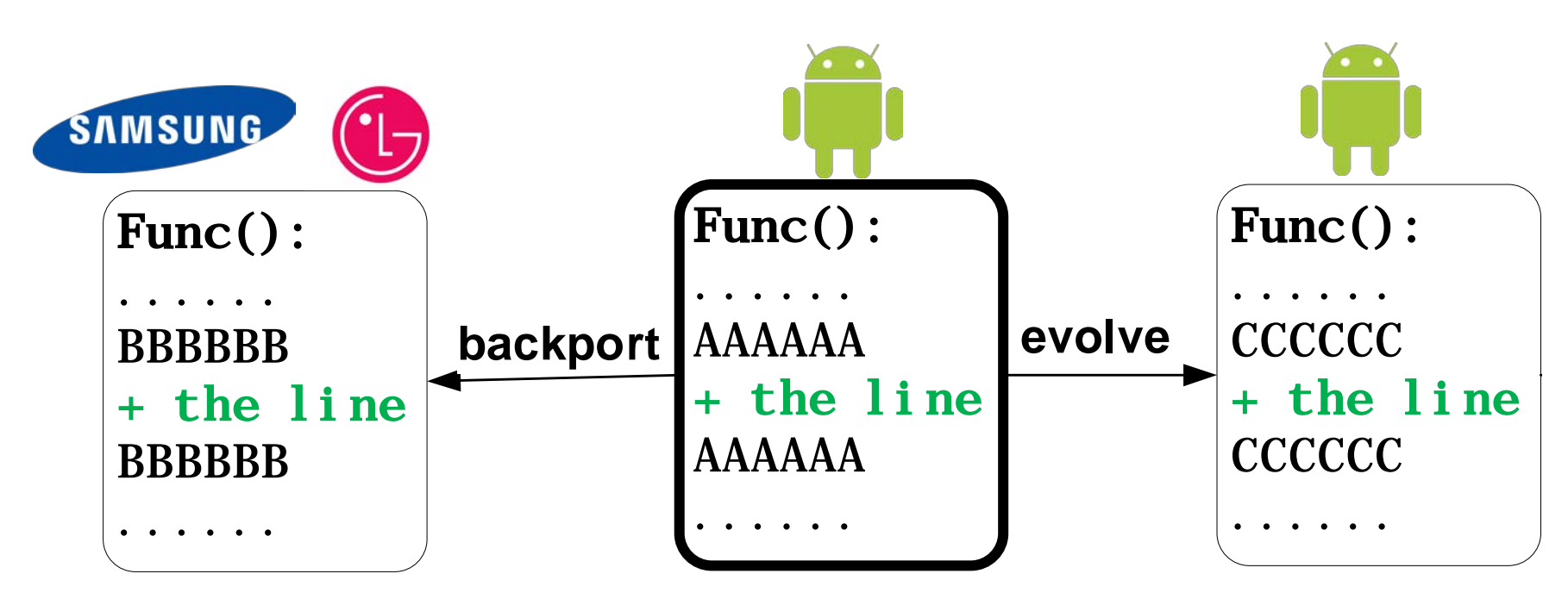

**13**

□ Stable – Not affected by other irrelevant changes.

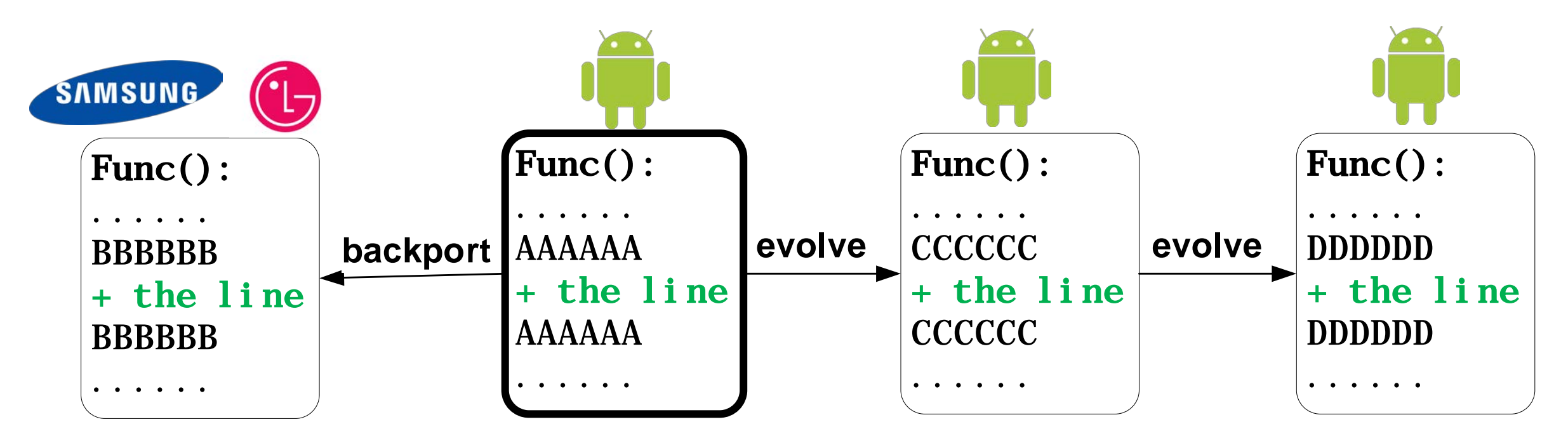

**13**

**Stable** – Not affected by other irrelevant changes.

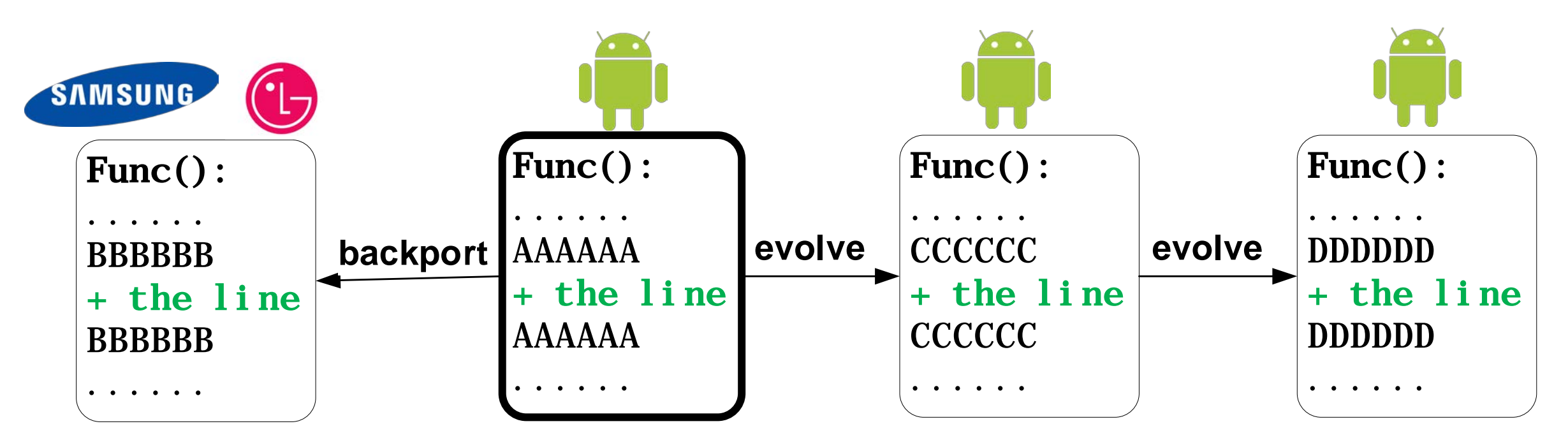

Solution: keep the change site as small as possible (always start from a single line), add contexts only when necessary.

**Easy-to-recognize** – Imagine what a human prefers.

**Easy-to-recognize** – Imagine what a human prefers.

 $+$  func\_noinline()

- **Easy-to-recognize** Imagine what a human prefers.
	- func\_noinline()

*Perfect: easily located by call instruction and function name (Android images have symbol table).* 

**Easy-to-recognize** – Imagine what a human prefers.

#### $+$  func\_noinline()

*Perfect: easily located by call instruction and function name (Android images have symbol table).* 

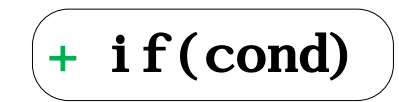

**Easy-to-recognize** – Imagine what a human prefers.

#### $func\_noi$  nl i ne()

*Perfect: easily located by call instruction and function name (Android images have symbol table).* 

+ if(cond)

*Good: both syntax structure and semantic change.*

**Easy-to-recognize** – Imagine what a human prefers.

#### $func\_noi$  nl i ne()

*Perfect: easily located by call instruction and function name (Android images have symbol table).* 

+ if(cond)

*Good: both syntax structure and semantic change.*

$$
\begin{pmatrix} + & a & = & b & * & c \end{pmatrix}
$$

**□ Easy-to-recognize** – Imagine what a human prefers.

#### $func\_noi$  nl i ne()

*Perfect: easily located by call instruction and function name (Android images have symbol table).* 

#### + if(cond)

*Good: both syntax structure and semantic change.*

$$
\begin{pmatrix} + & a & = & b & * & c \end{pmatrix}
$$

*Meh: only semantic change without syntax change.*

**□ Easy-to-recognize** – Imagine what a human prefers.

#### $func\_noi$  nl i ne()

*Perfect: easily located by call instruction and function name (Android images have symbol table).* 

#### + if(cond)

*Good: both syntax structure and semantic change.*

 $+ a = b *$ 

*Meh: only semantic change without syntax change.*

Solution: we rank the change sites based on statement types involved, according to our domain knowledge.

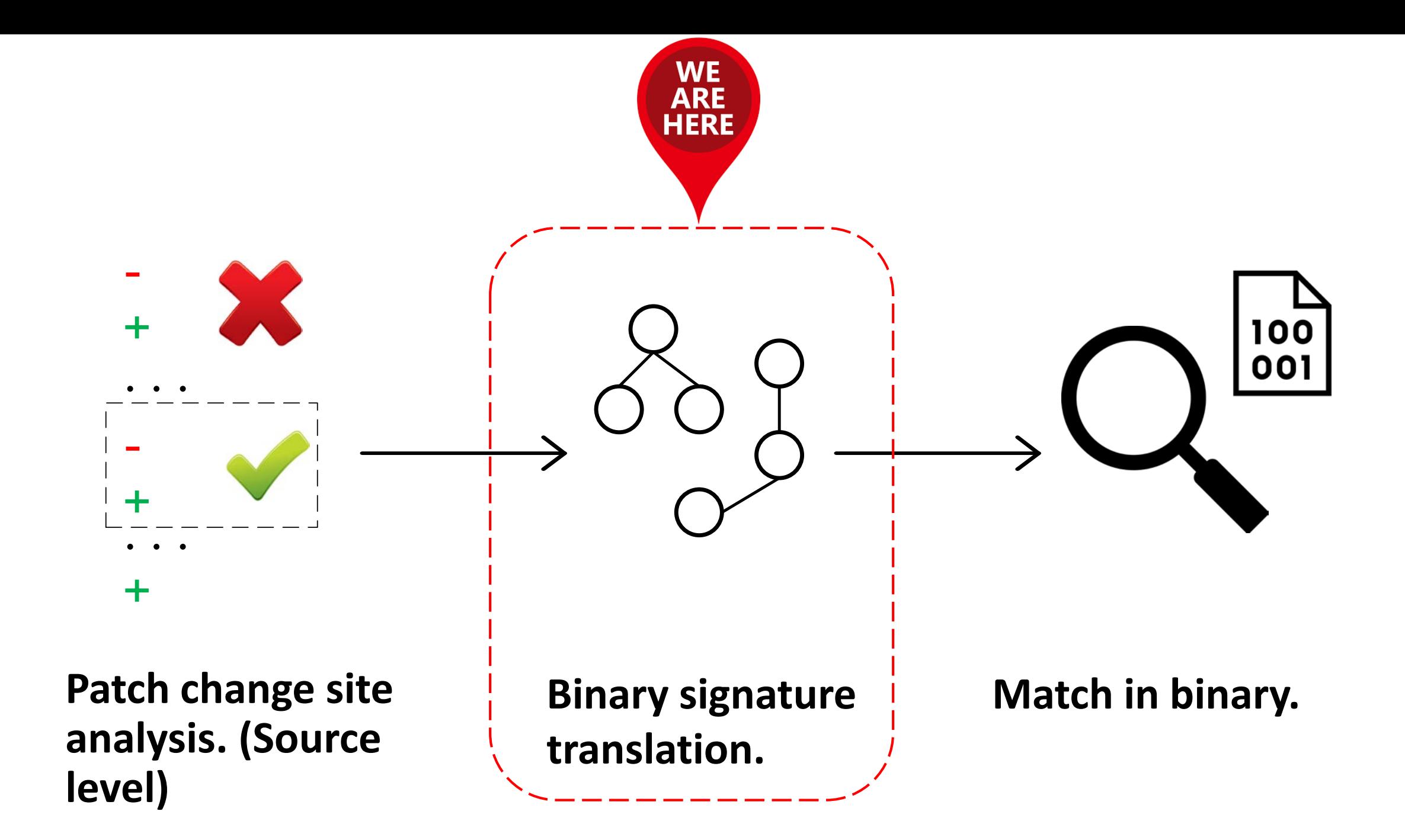

 $\Box$  How to connect the source change with binary code?

**16**

 $\Box$  How to connect the source change with binary code?

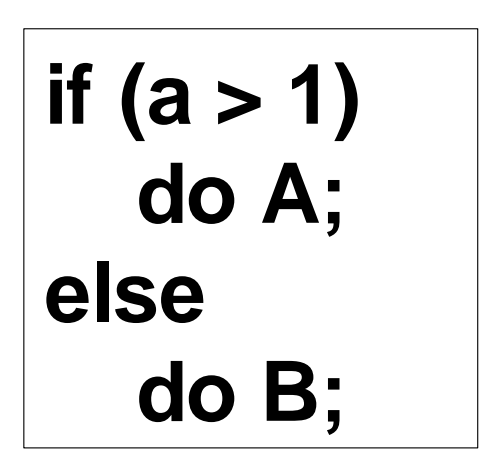

**16**

 $\Box$  How to connect the source change with binary code?

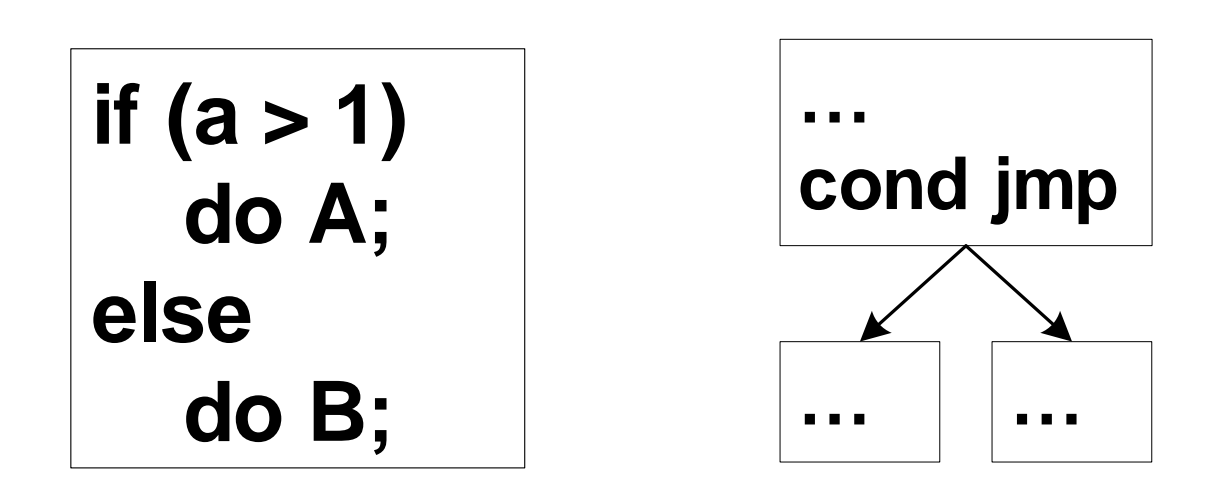

Syntax

**16**

 $\Box$  How to connect the source change with binary code?

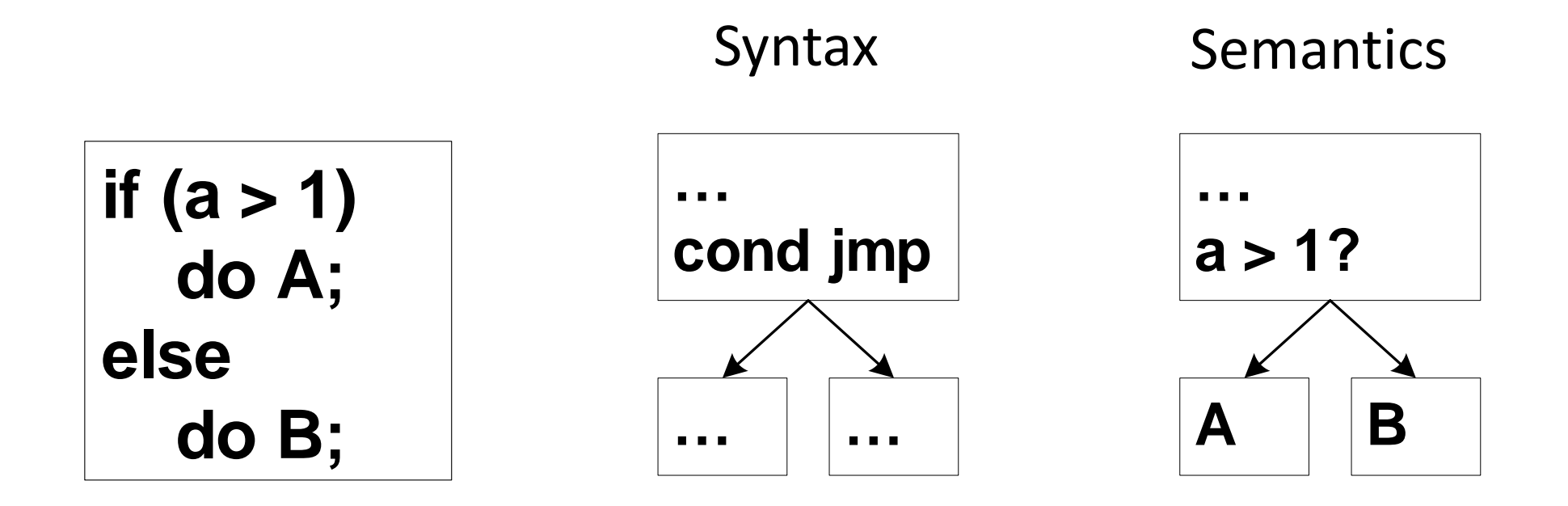

**16**

 $\Box$  How to connect the source change with binary code?

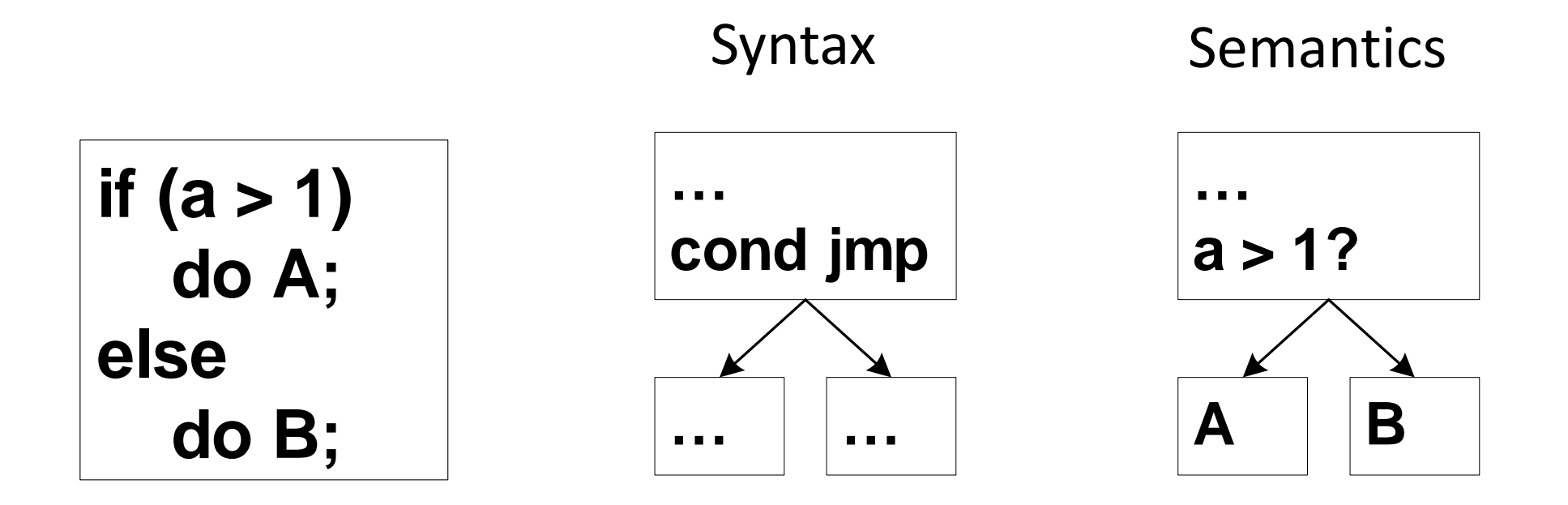

Correlate both its syntax and semantics to the binary code.

**17**

**17**

*foo(a,b,c){ ... if (a+b > c) bar(a+b); ...*

**17**

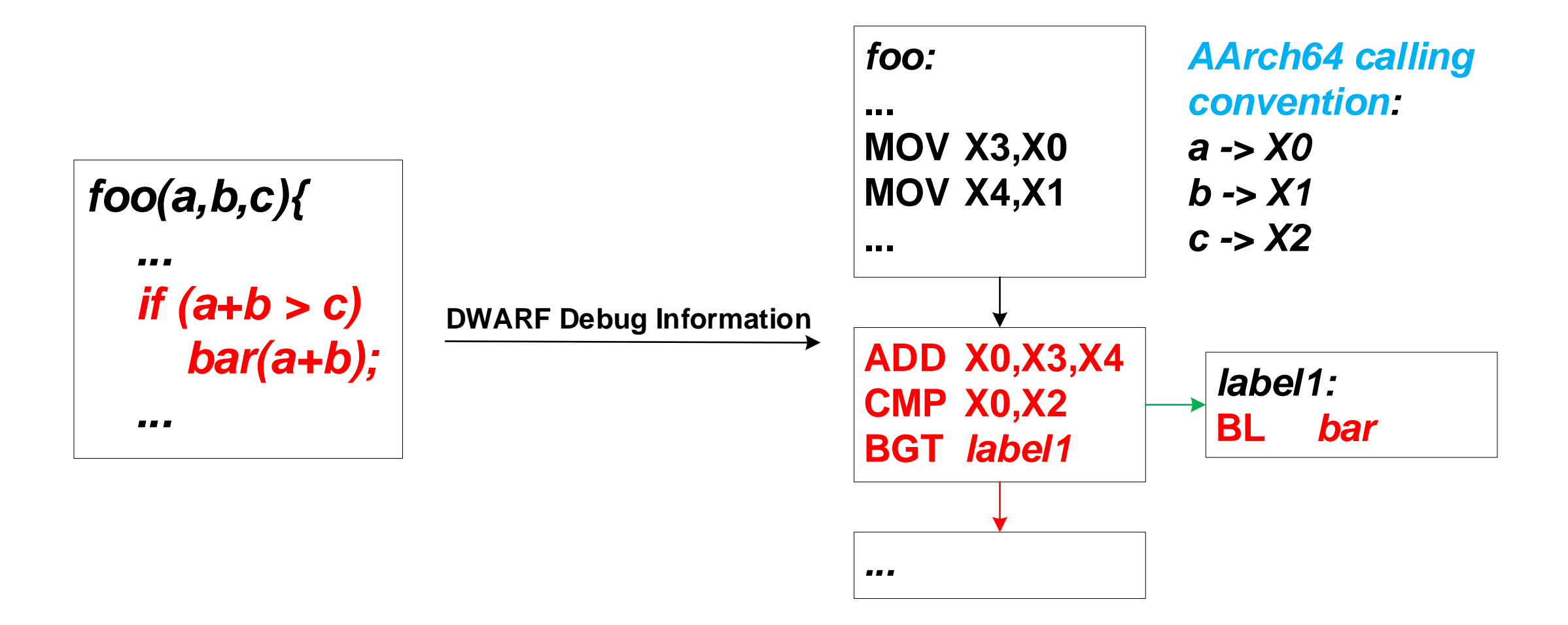

**17**

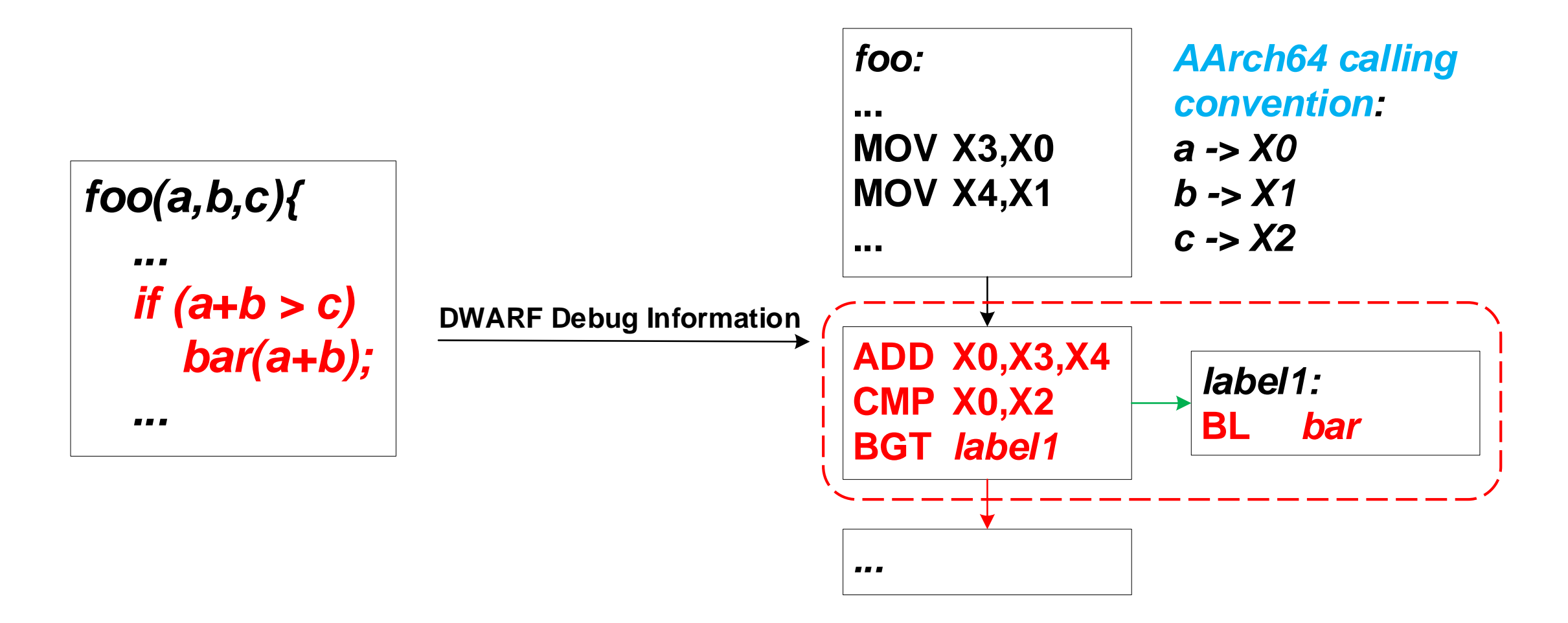

**18**

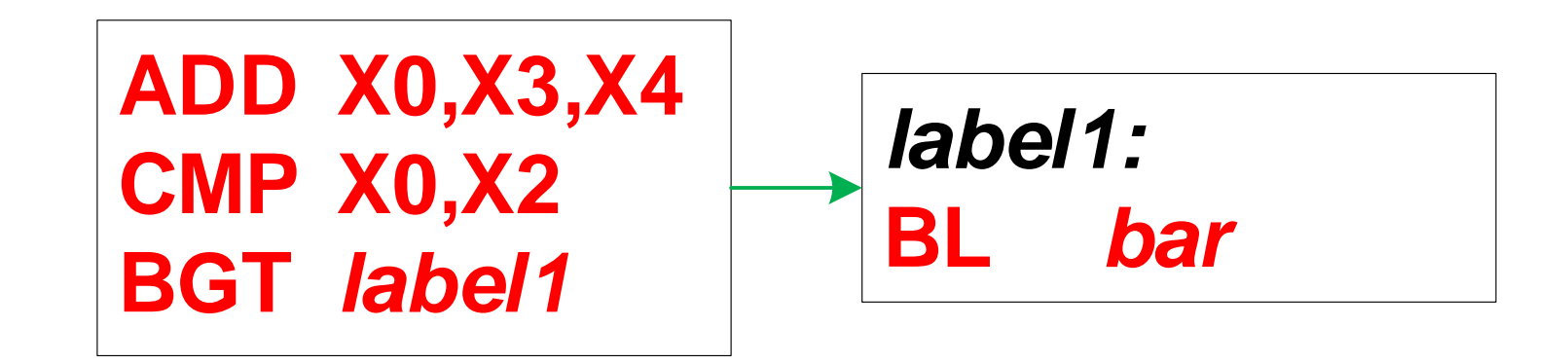

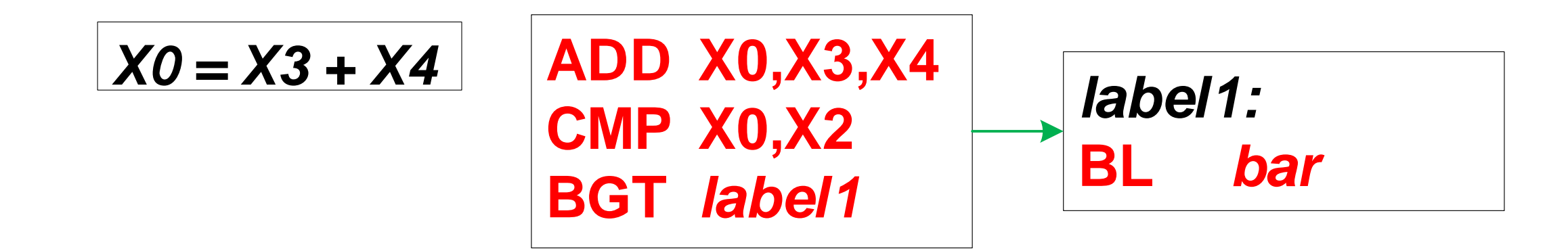

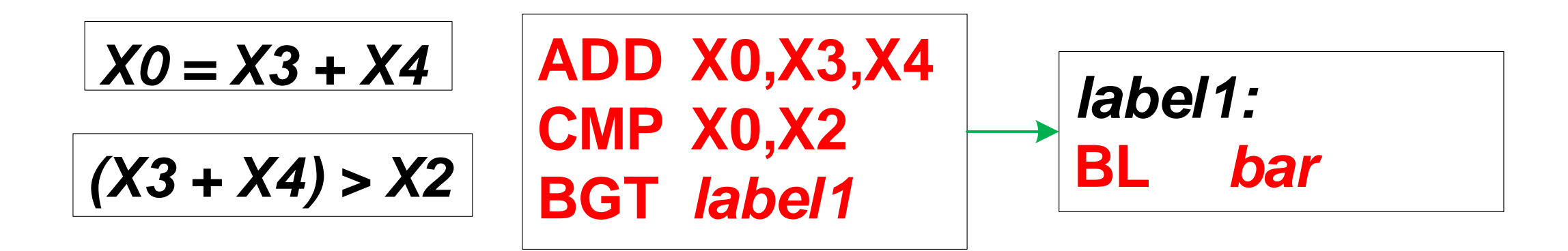

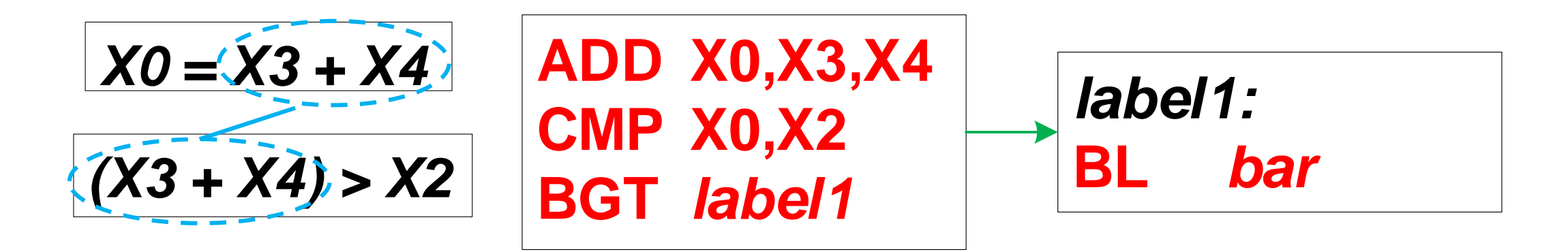

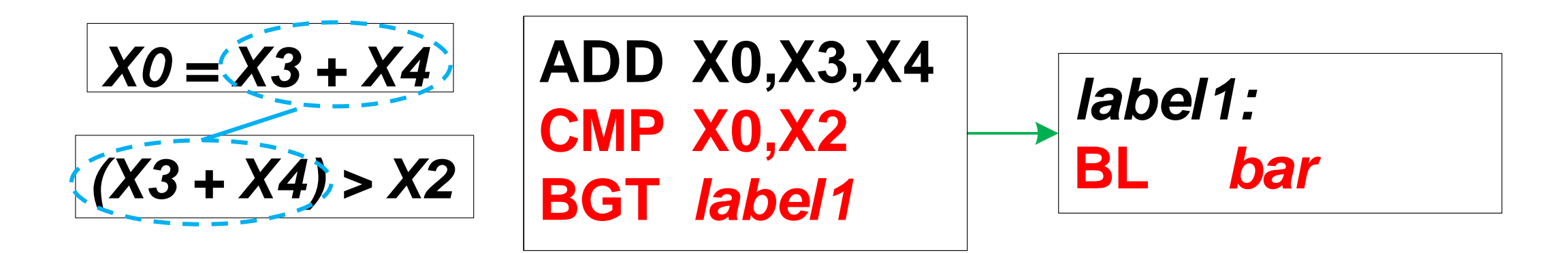

 $\Box$  Find the "root" instructions.

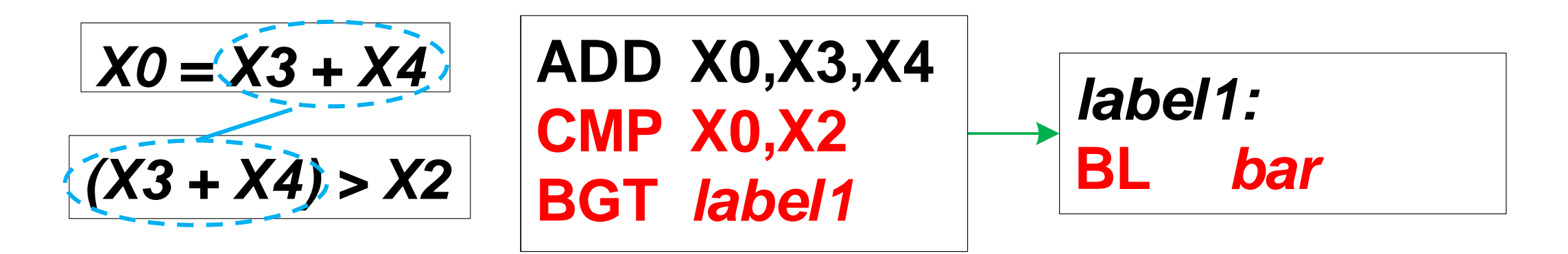

Root instructions: whose outputs will no longer be consumed by other instructions.

 $\Box$  Find the "root" instructions.

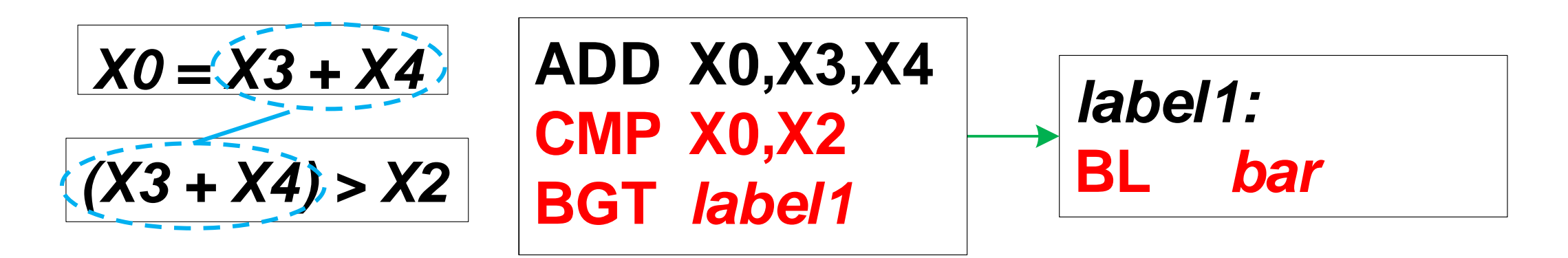

Root instructions: whose outputs will no longer be consumed by other instructions.

Solution: we perform a basic-block level data-flow analysis to identify root instructions.

**19**

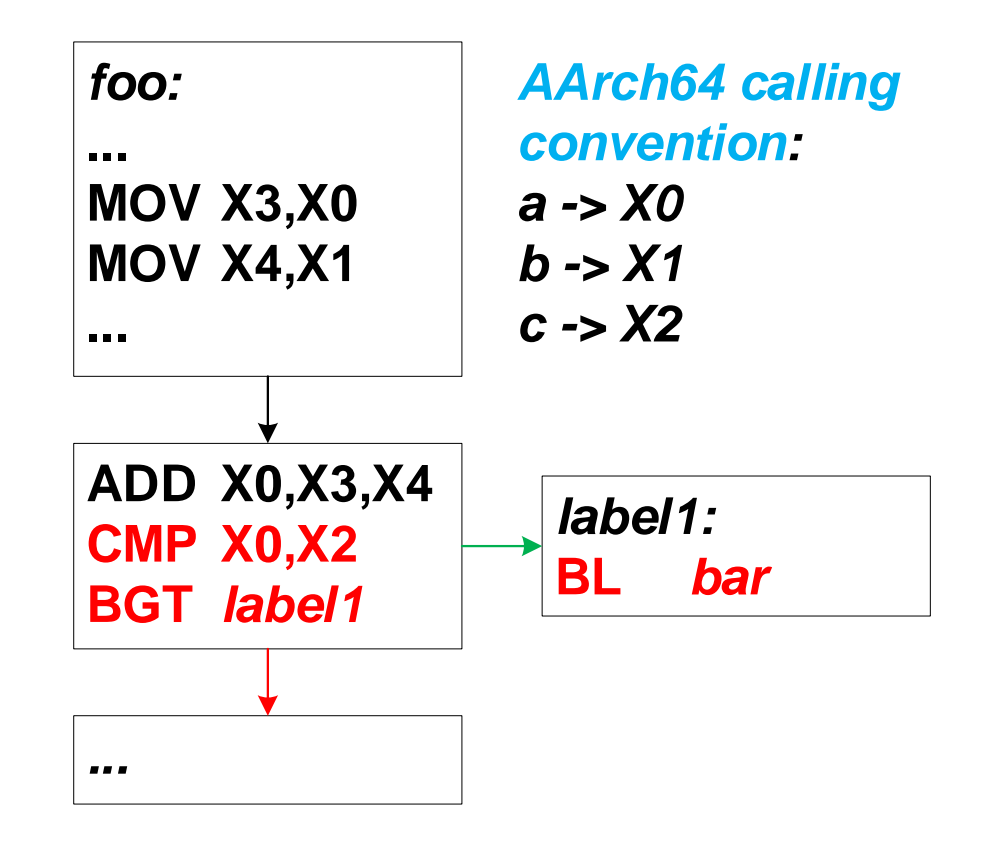

**19**

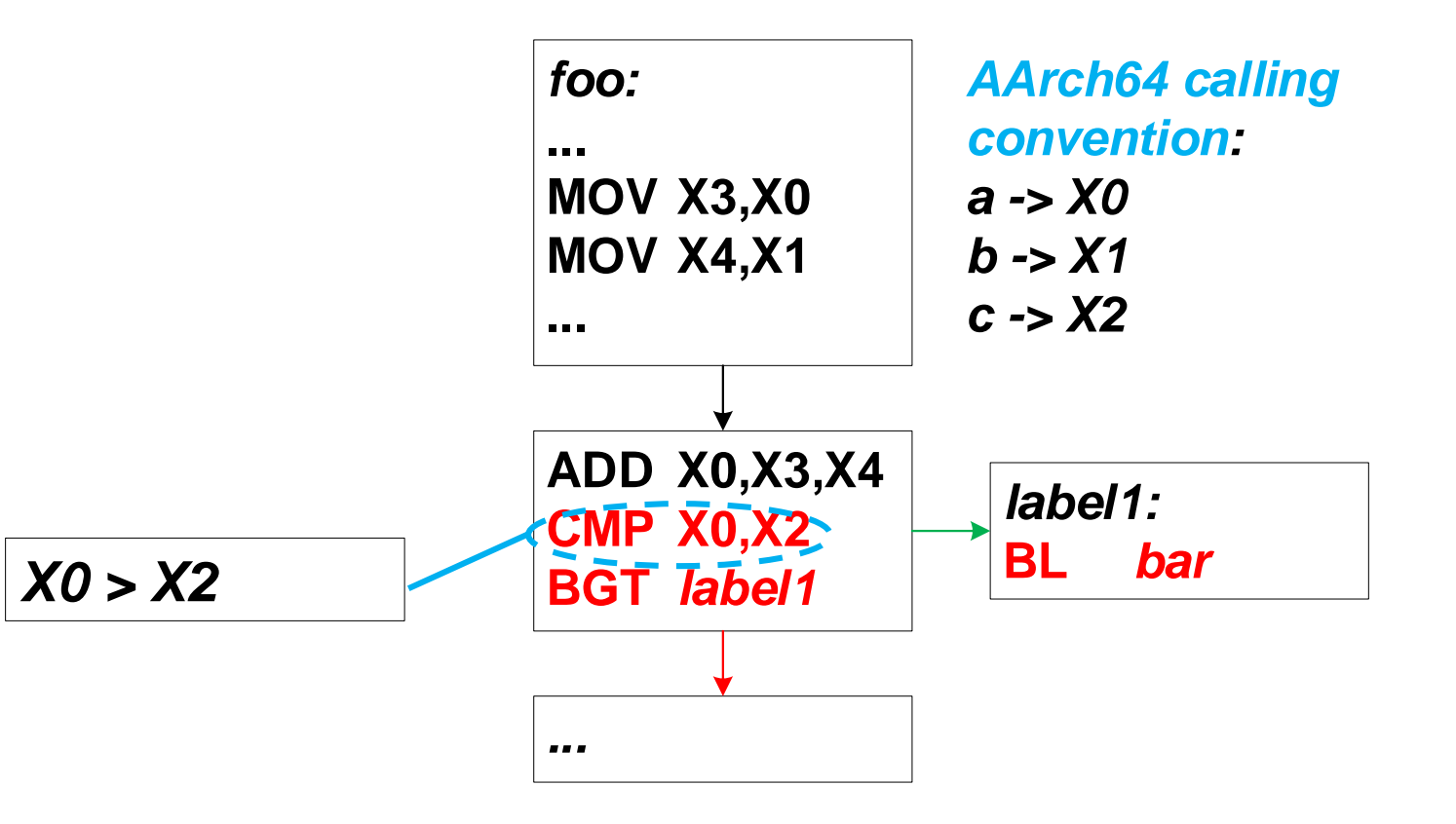

**19**

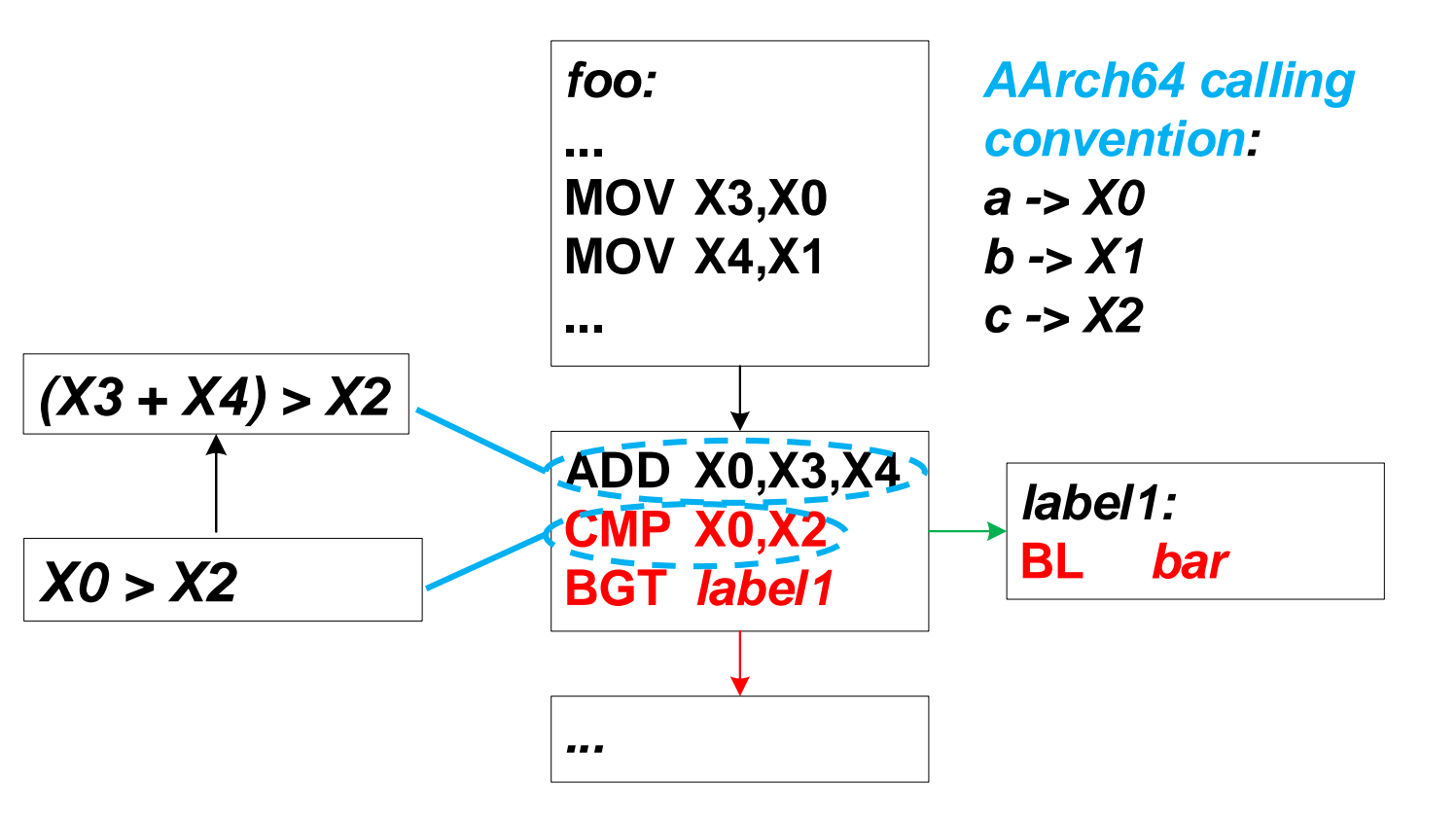

**19**

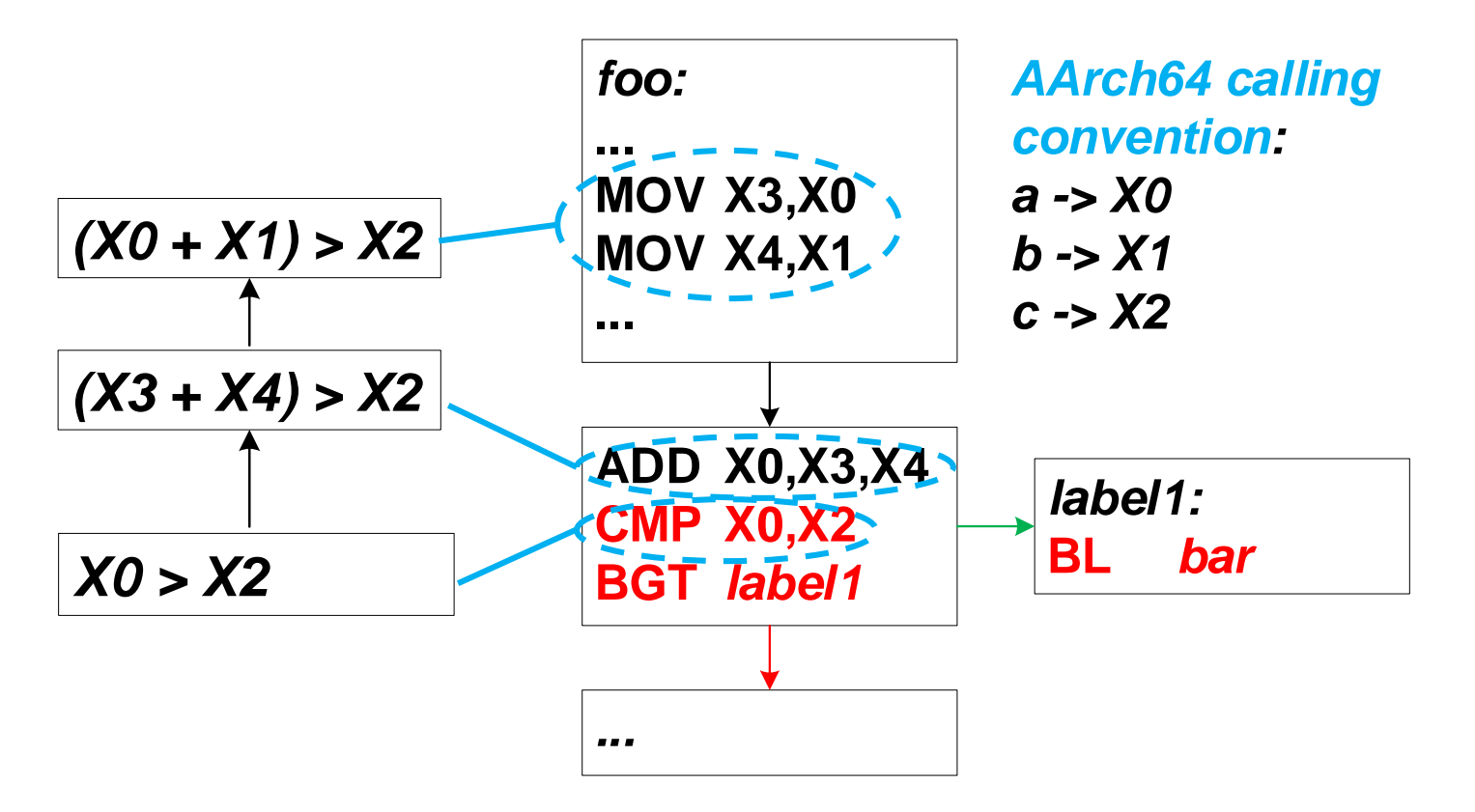

**19**

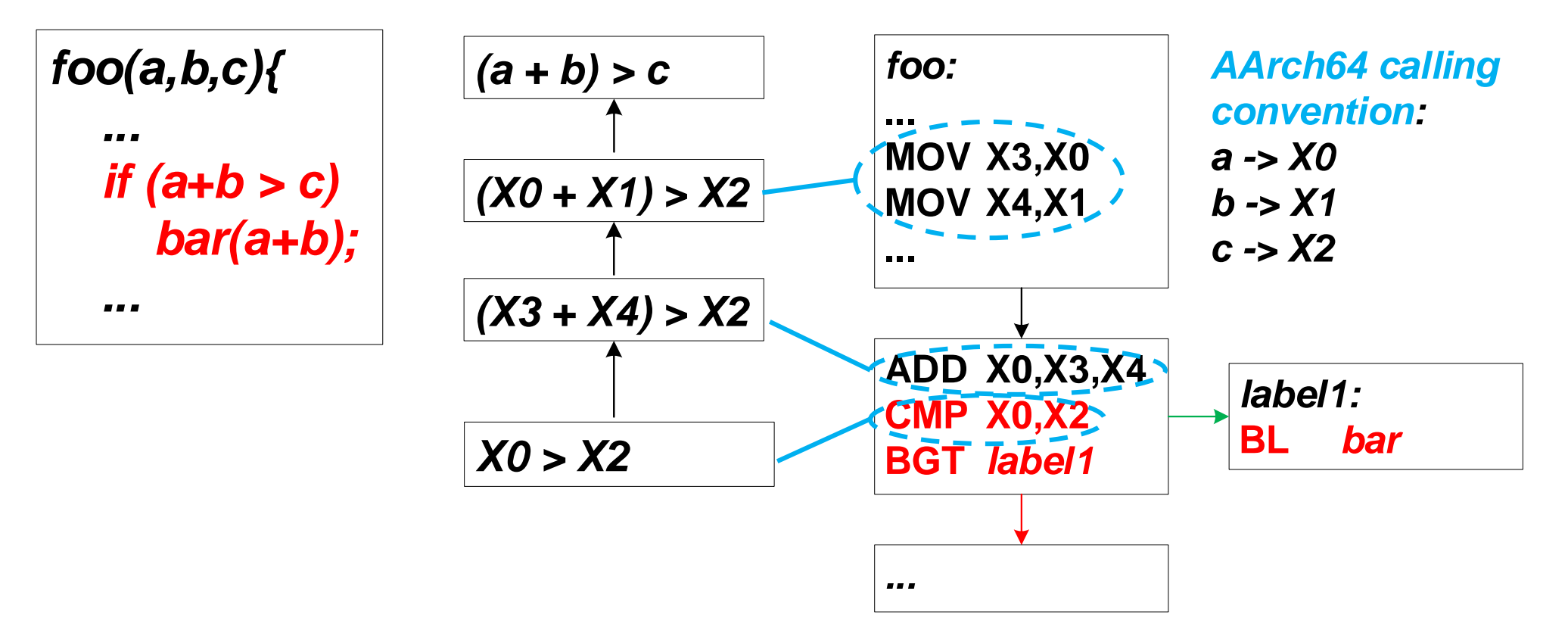

**19**

 $\Box$  Extract semantic formulas for root instructions.

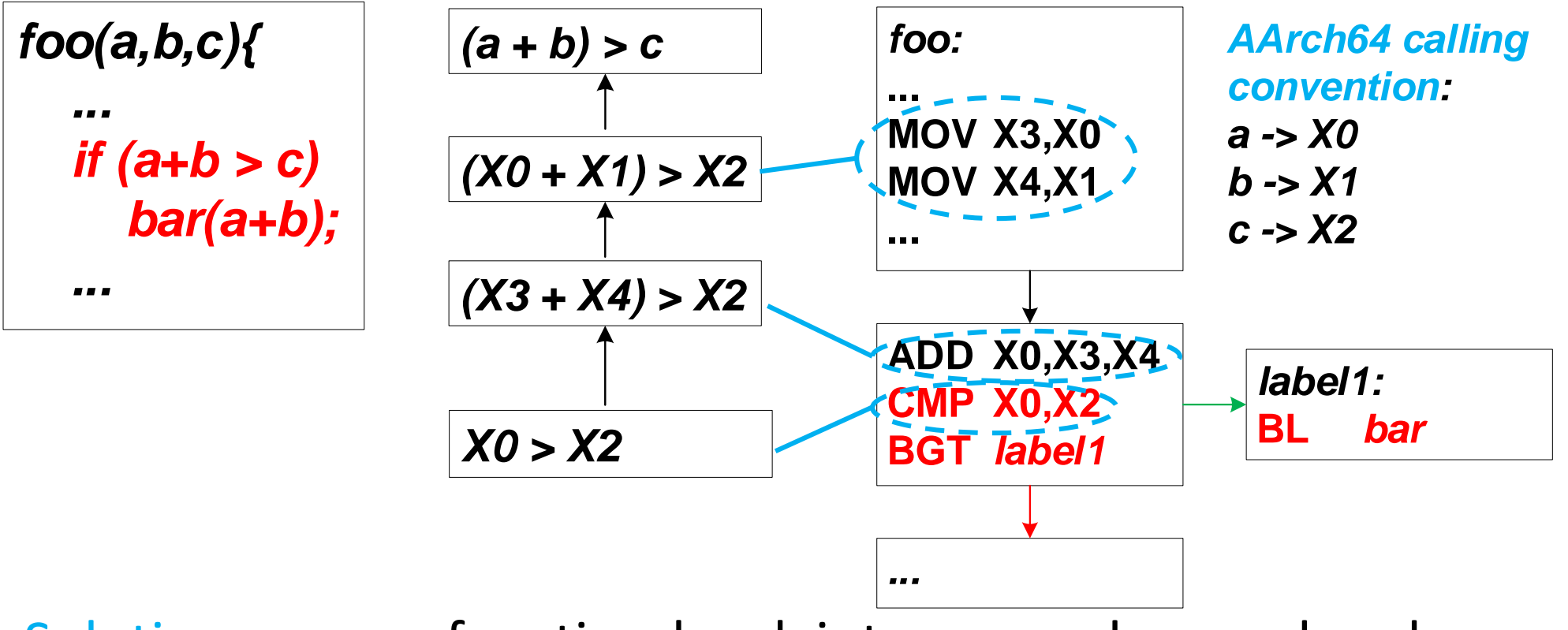

Solution: we use function-level, intra-procedure and underconstrained symbolic execution to obtain formulas.

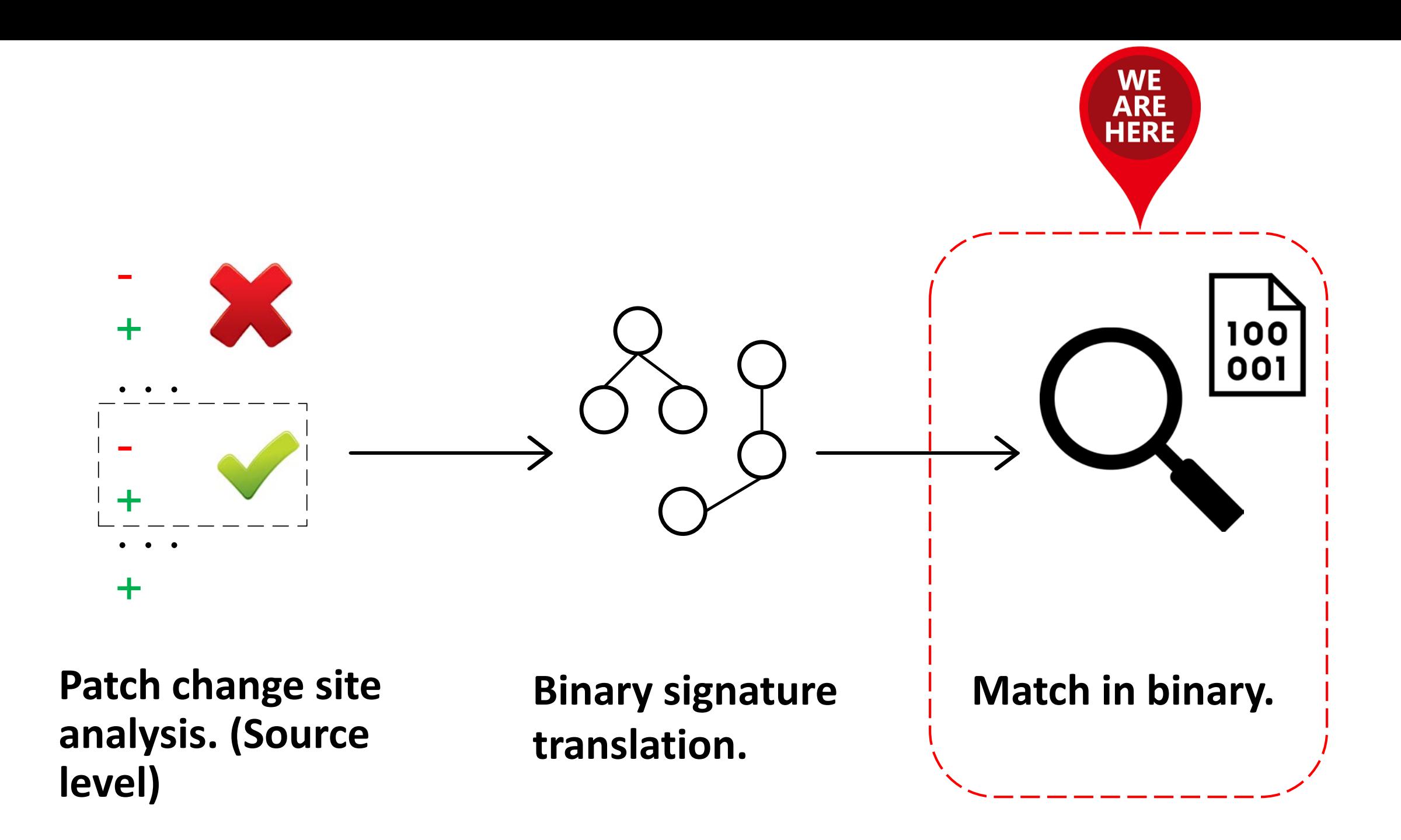

# Matching

Quick Pass.
Cond. jmp Call bar *foo(a,b,c){ ... if (a+b > c) bar(a+b); ...*

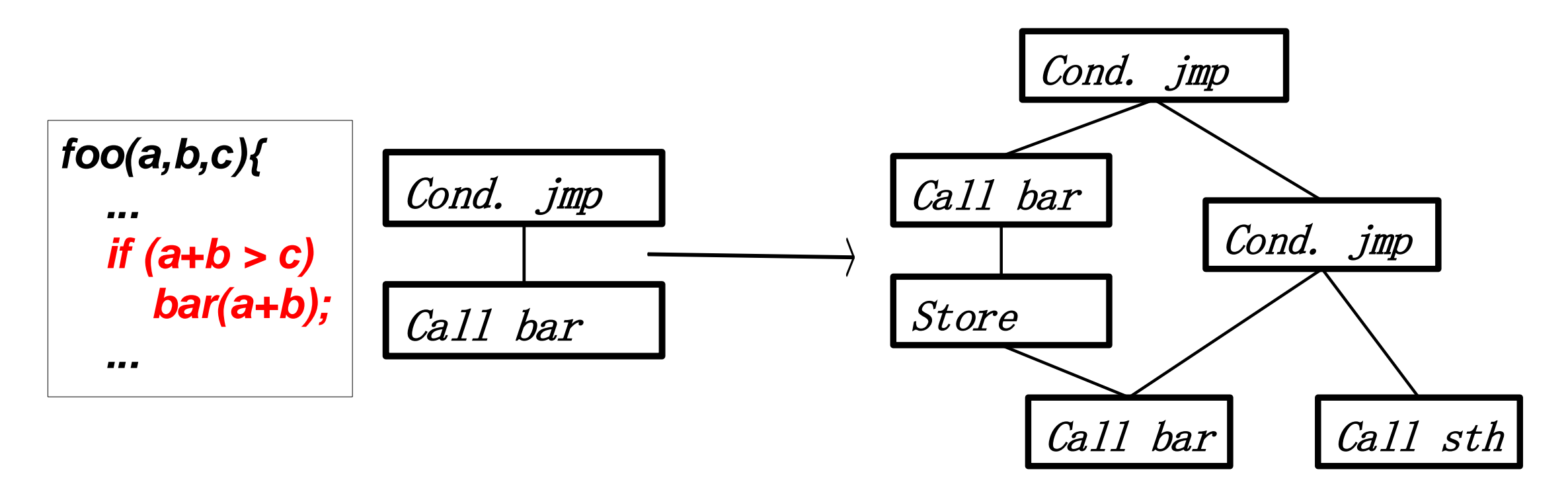

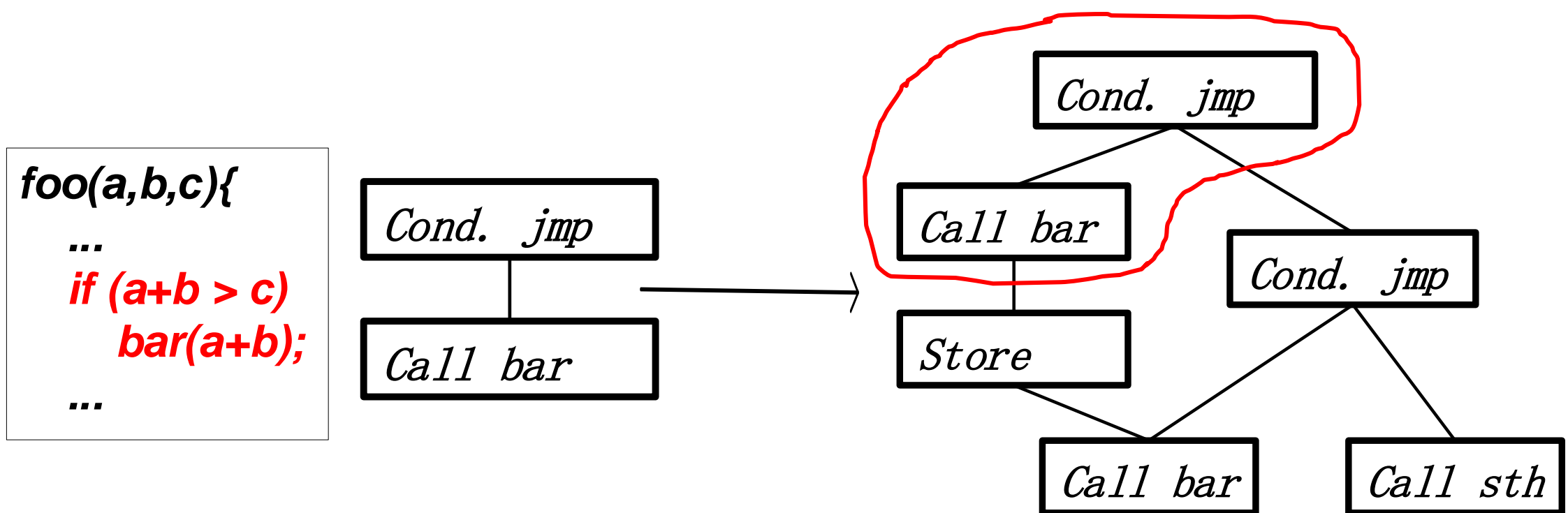

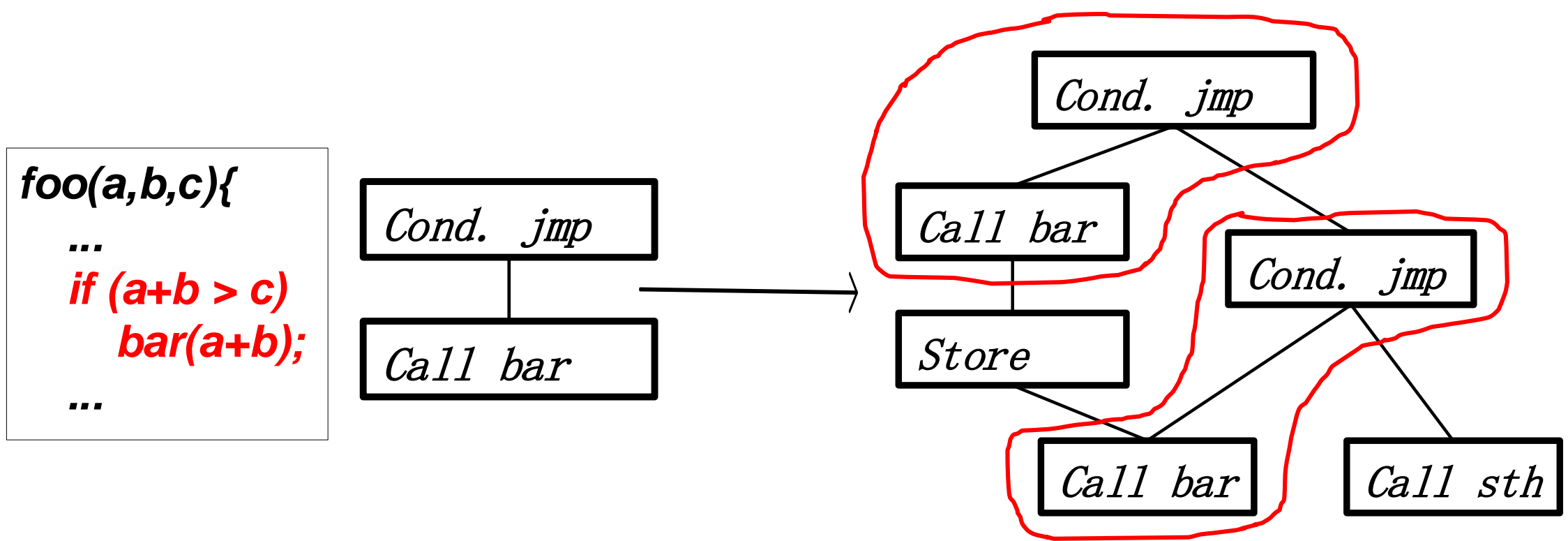

Quick Pass.

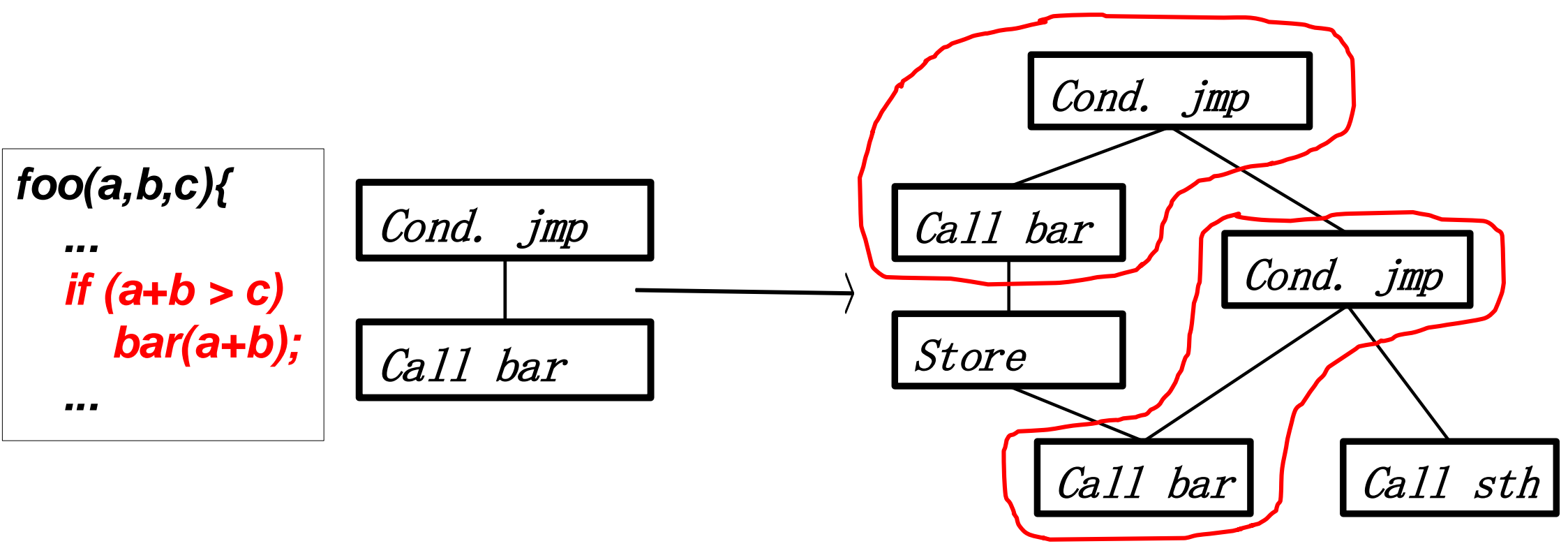

Solution: look at easy-to-match attributes, e.g. topology, root instruction type, etc.

□ Slow Pass.

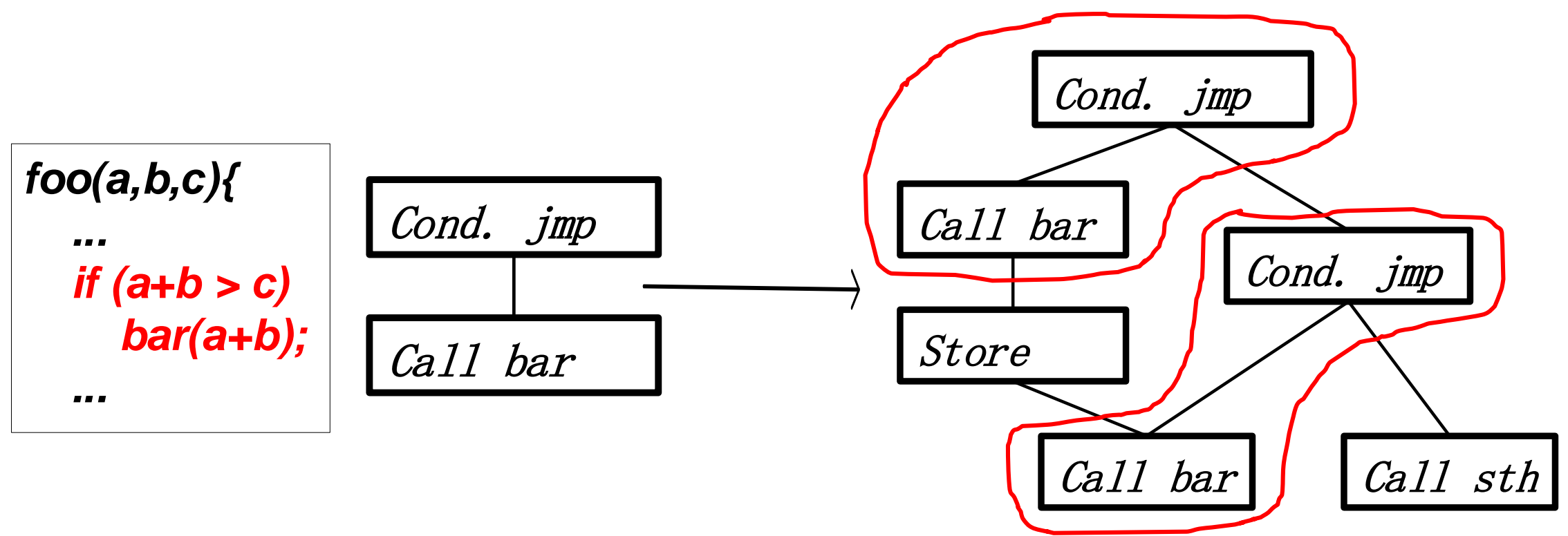

**22**

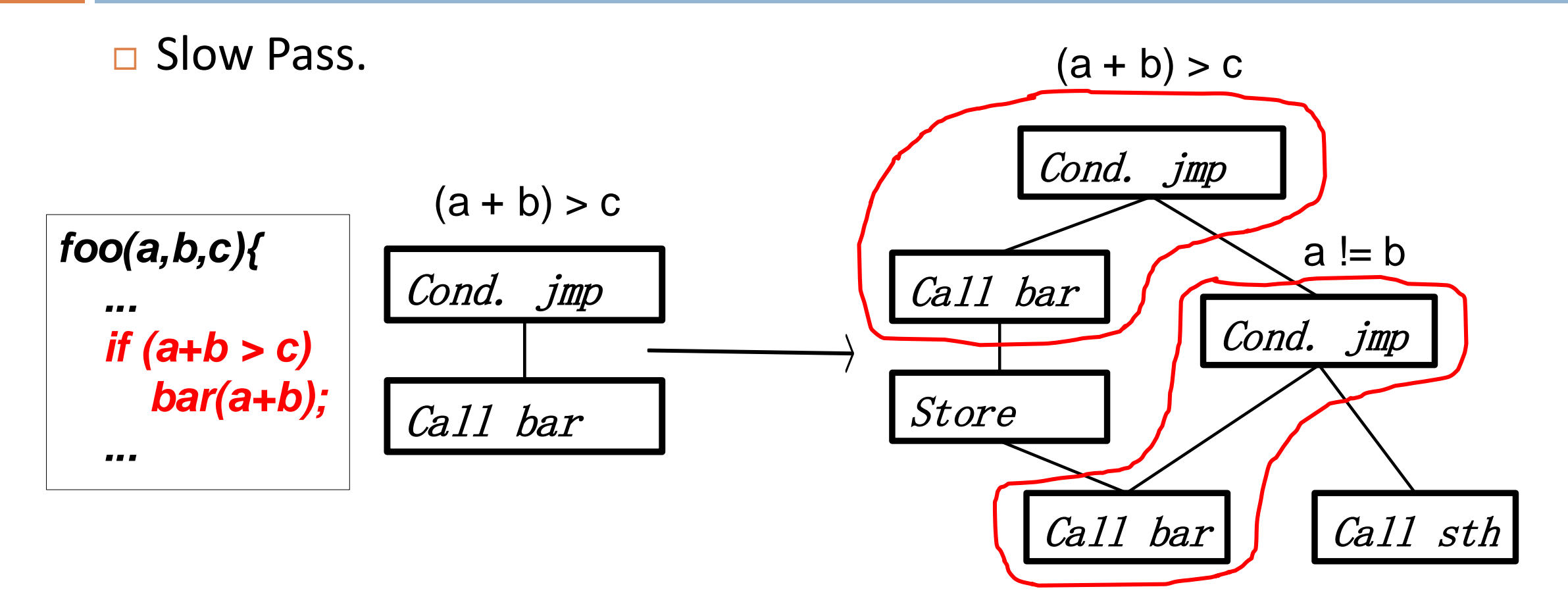

**22**

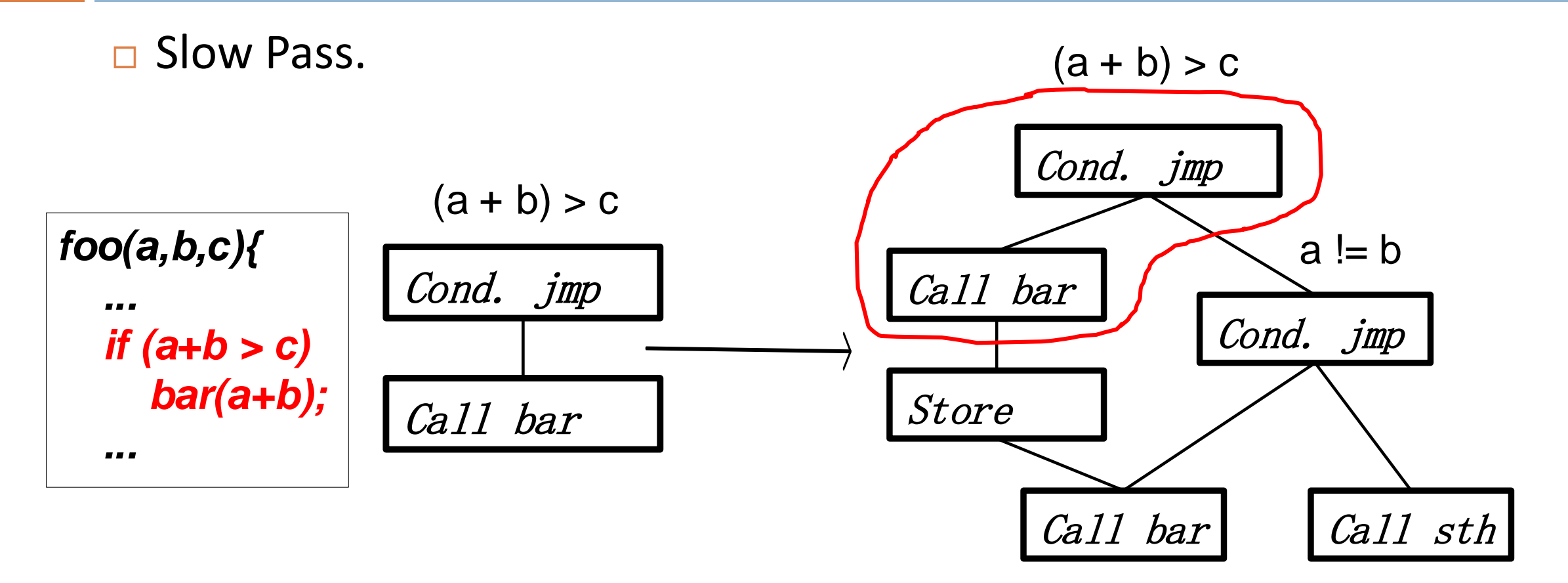

**22**

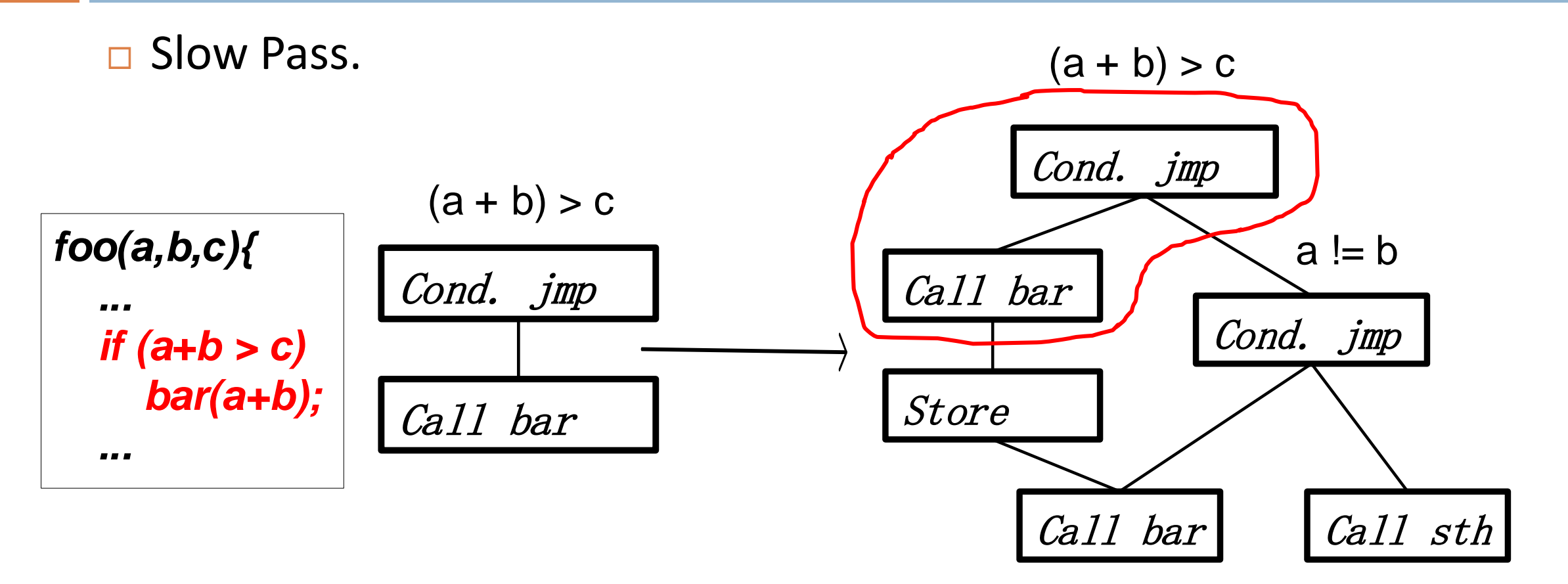

Solution: basically we strictly compare two formulas simplified by Z3 solver , with necessary relaxations. (e.g. commutative operators)

### Special (and Interesting) Cases

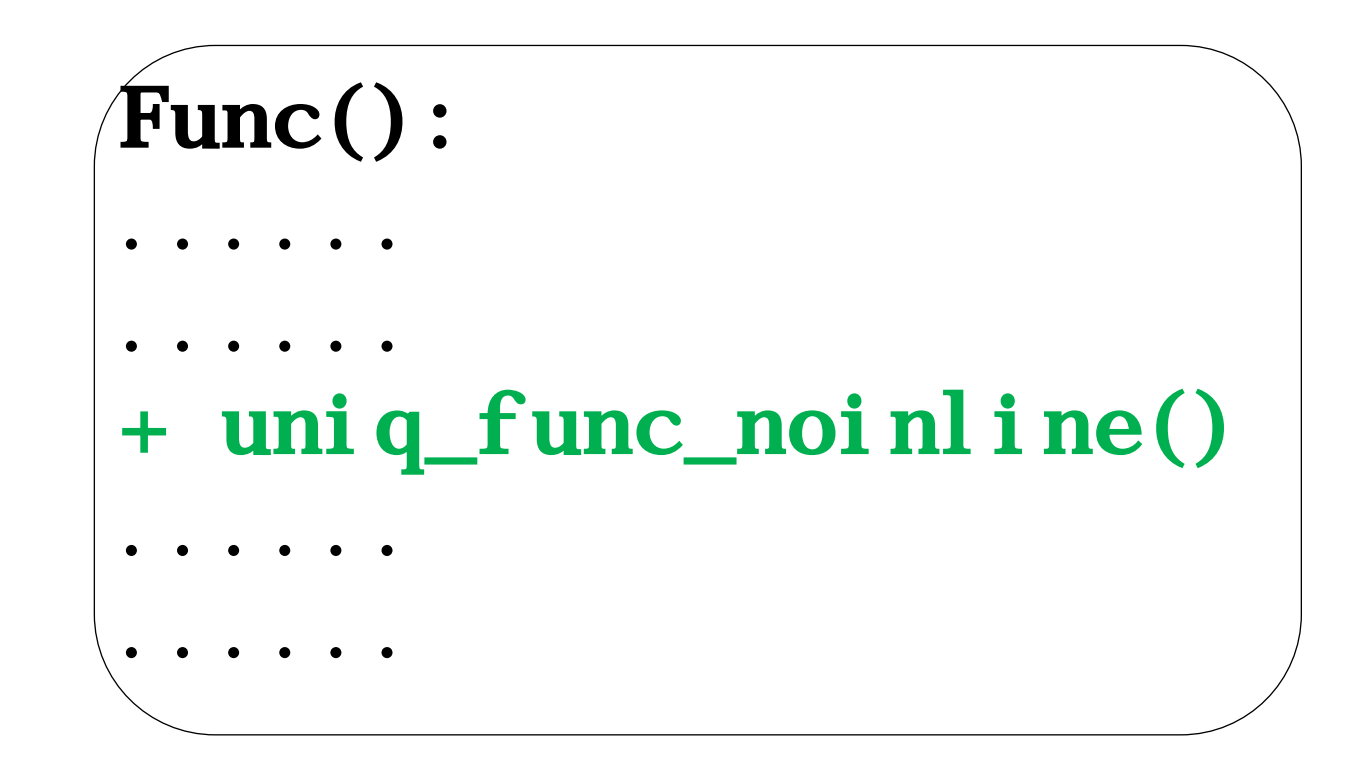

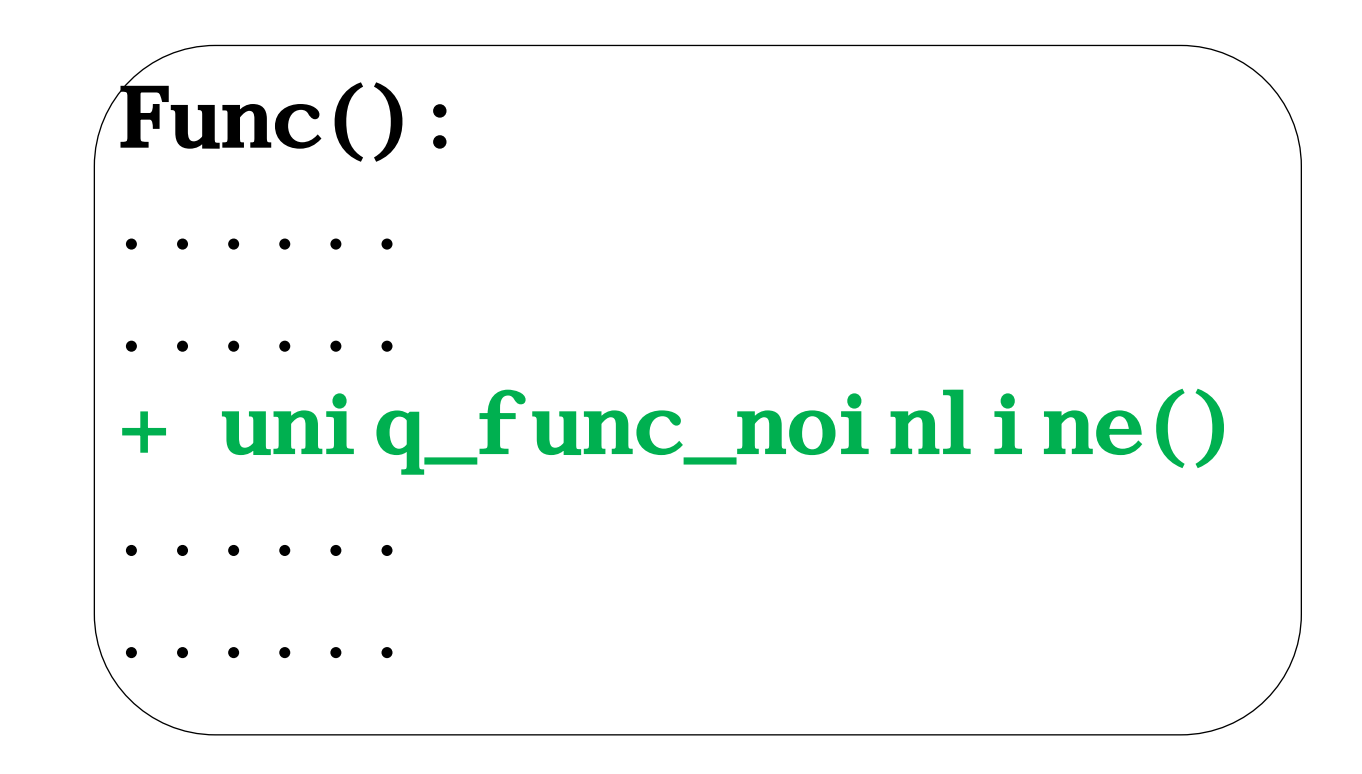

Simply test the function call presence, no semantic formulas needed.

### $\sqrt{\text{Func}}()$ :  $\bullet$  $\bullet$  $\bullet$  $\bullet$   $\bullet$ -  $f(a, b)$ <br>+  $f(a, c)$  $\bullet$

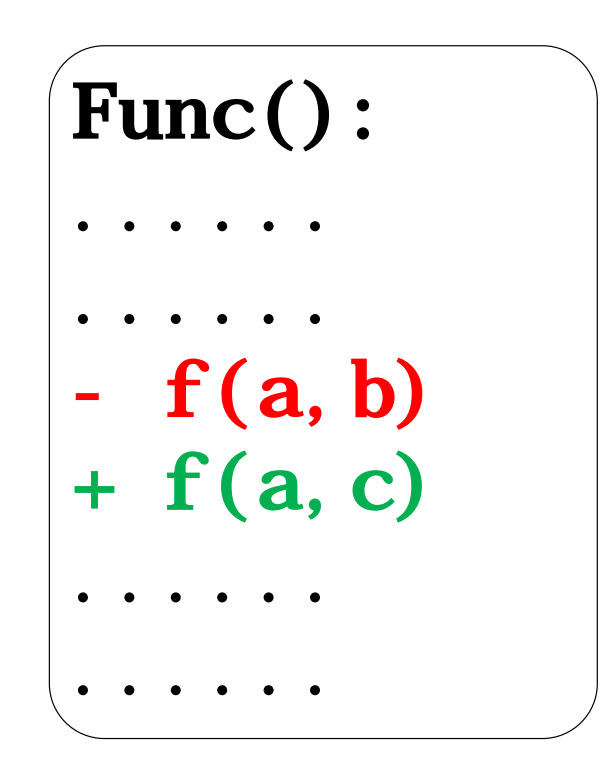

That *line* matters? No, that *parameter* matters!

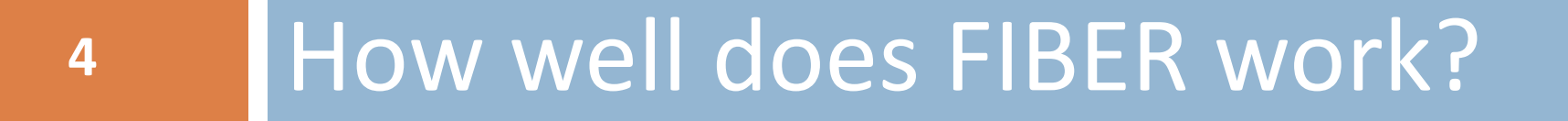

In evaluation:

 security patches crawled from Android Bulletin (*Jun 2016 – May 2017*) Android kernel images from **3** mainstream vendors.

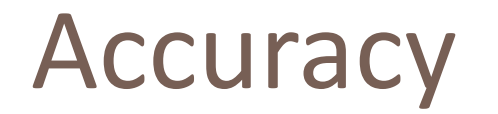

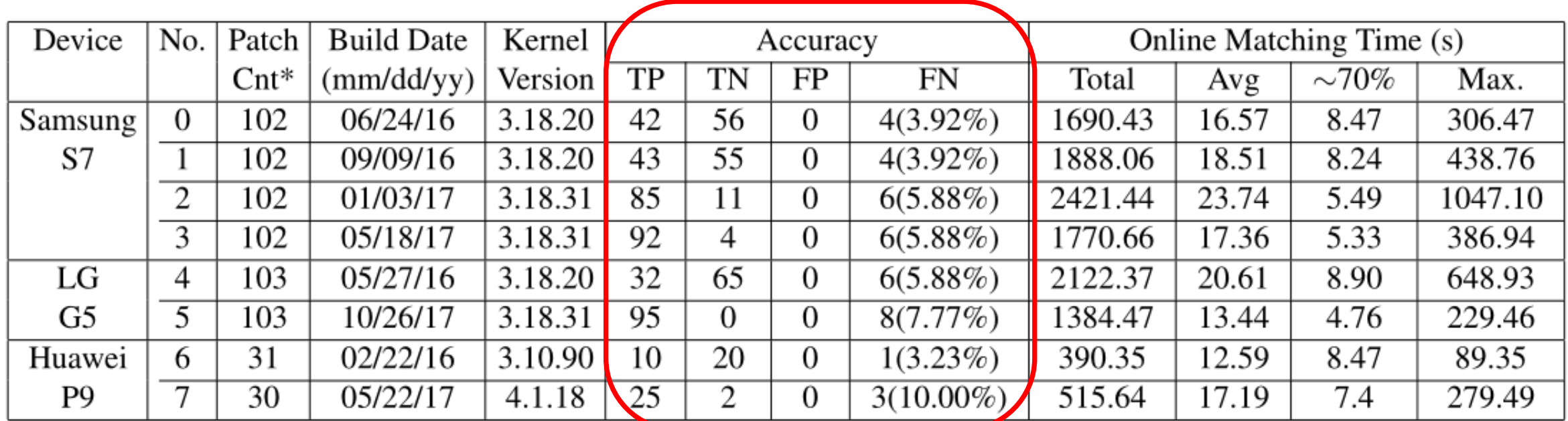

\* Some patches we collected are not applicable for certain test subject kernels.

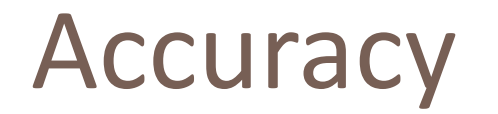

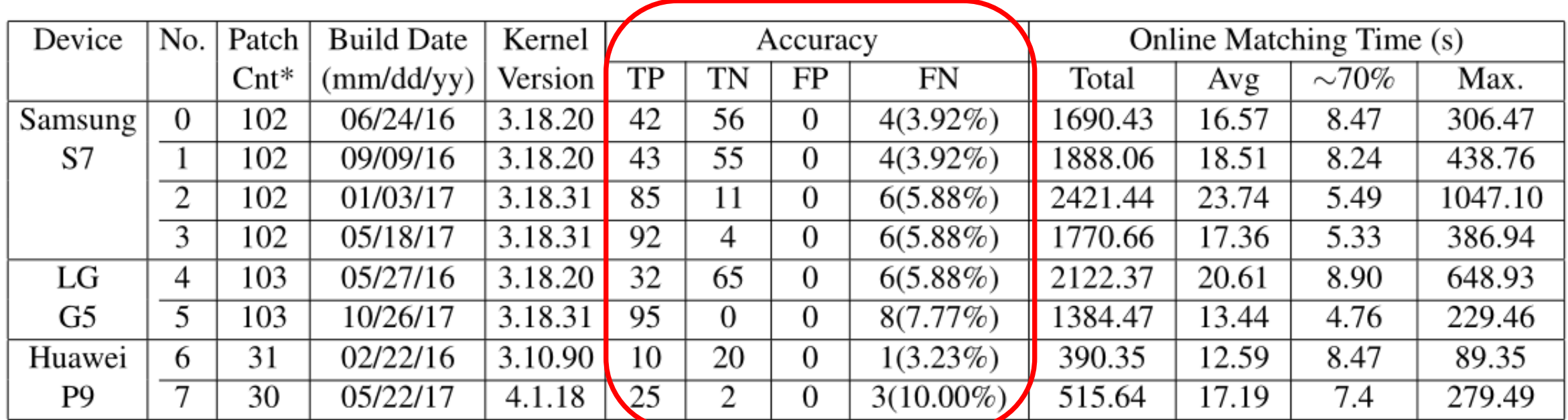

\* Some patches we collected are not applicable for certain test subject kernels.

Accuracy: excellent, on average 94% accuracy w/o FP.

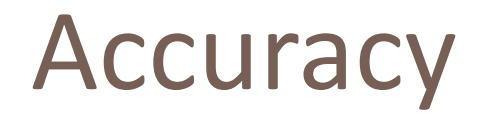

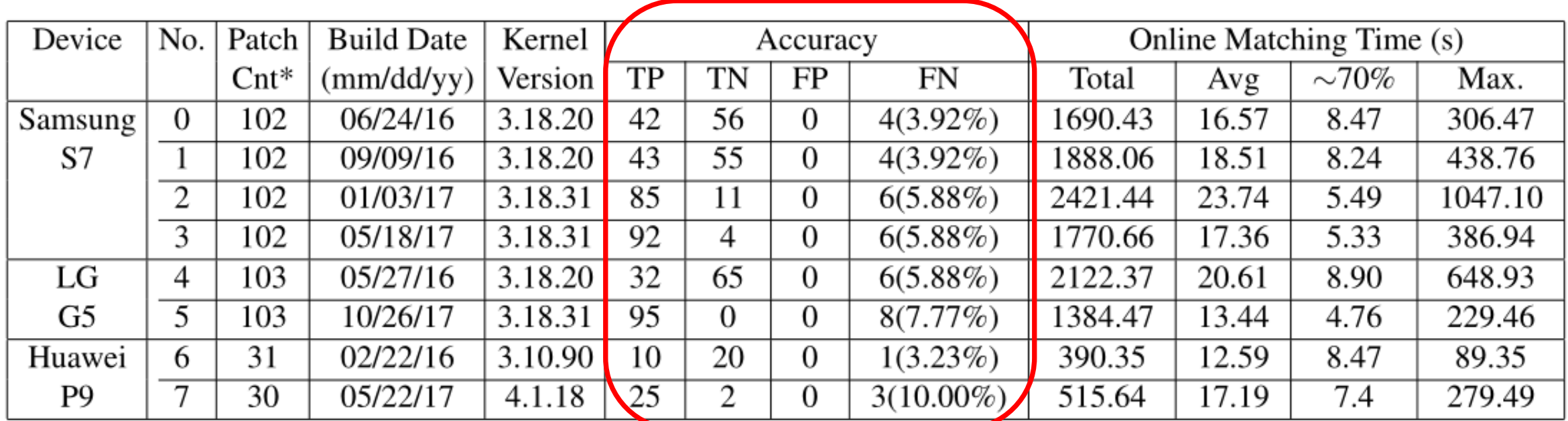

\* Some patches we collected are not applicable for certain test subject kernels.

**FP**: we wrongly believe the patch is present. *Dangerous!*

**FN**: we wrongly believe the patch is not there. *Extra time to confirm.*

Accuracy: excellent, on average 94% accuracy w/o FP.

# Why FN?

- $\Box$  Function inline.
- $\Box$  Function prototype change.
- □ Code customization.
- □ Patch adaptation.
- □ Other engineering issues.

Refer to section 6.2 in the paper for more details.

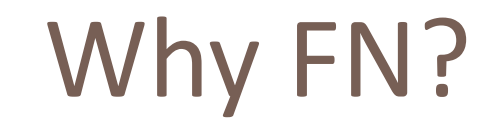

#### *Function inline:*

Added new callee function in the change site is inlined in different ways across reference and target binaries.

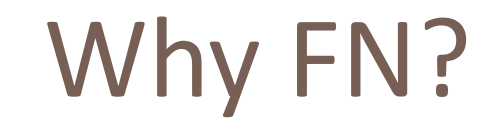

#### *Patch adaptation:*

The change site itself has been customized during patch porting.

### Performance

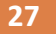

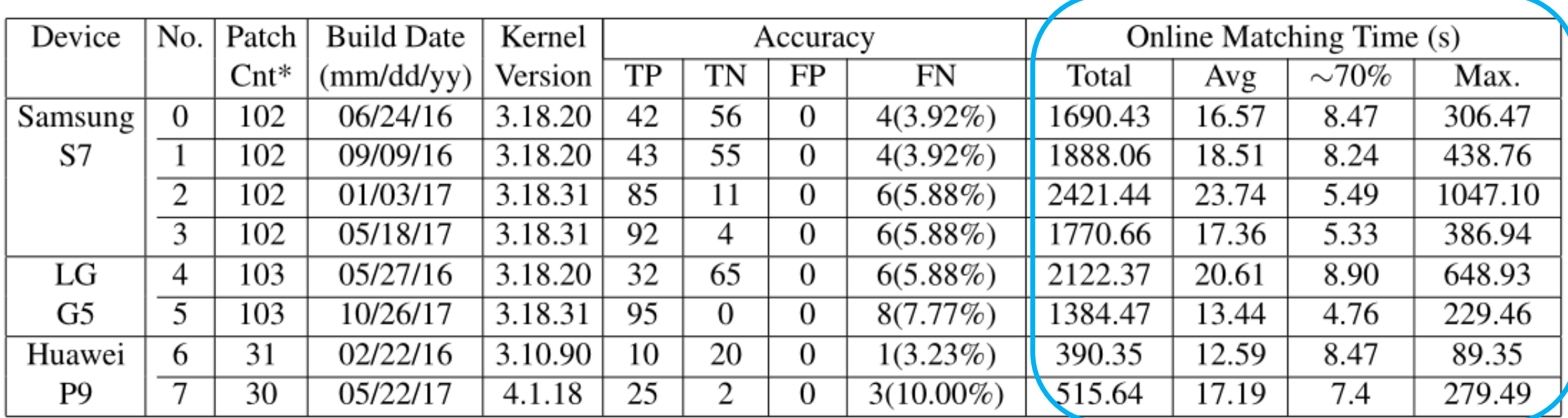

\* Some patches we collected are not applicable for certain test subject kernels.

## Performance

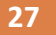

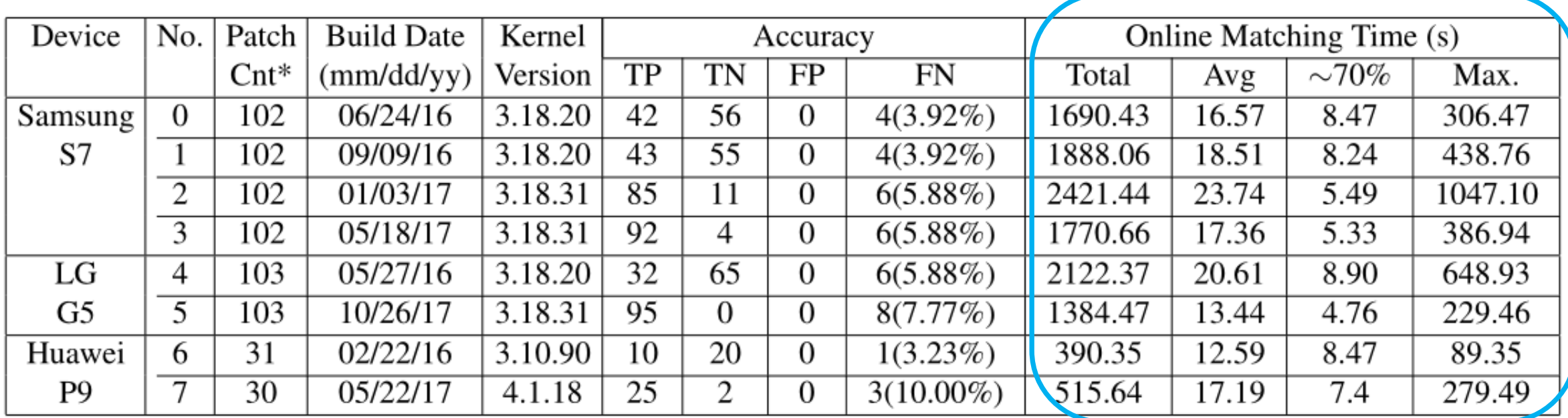

\* Some patches we collected are not applicable for certain test subject kernels.

Performance: acceptable, some cases may take long time to match, overall still much more efficient than manual work. Parallelization is also easily possible.

### Un-ported patches

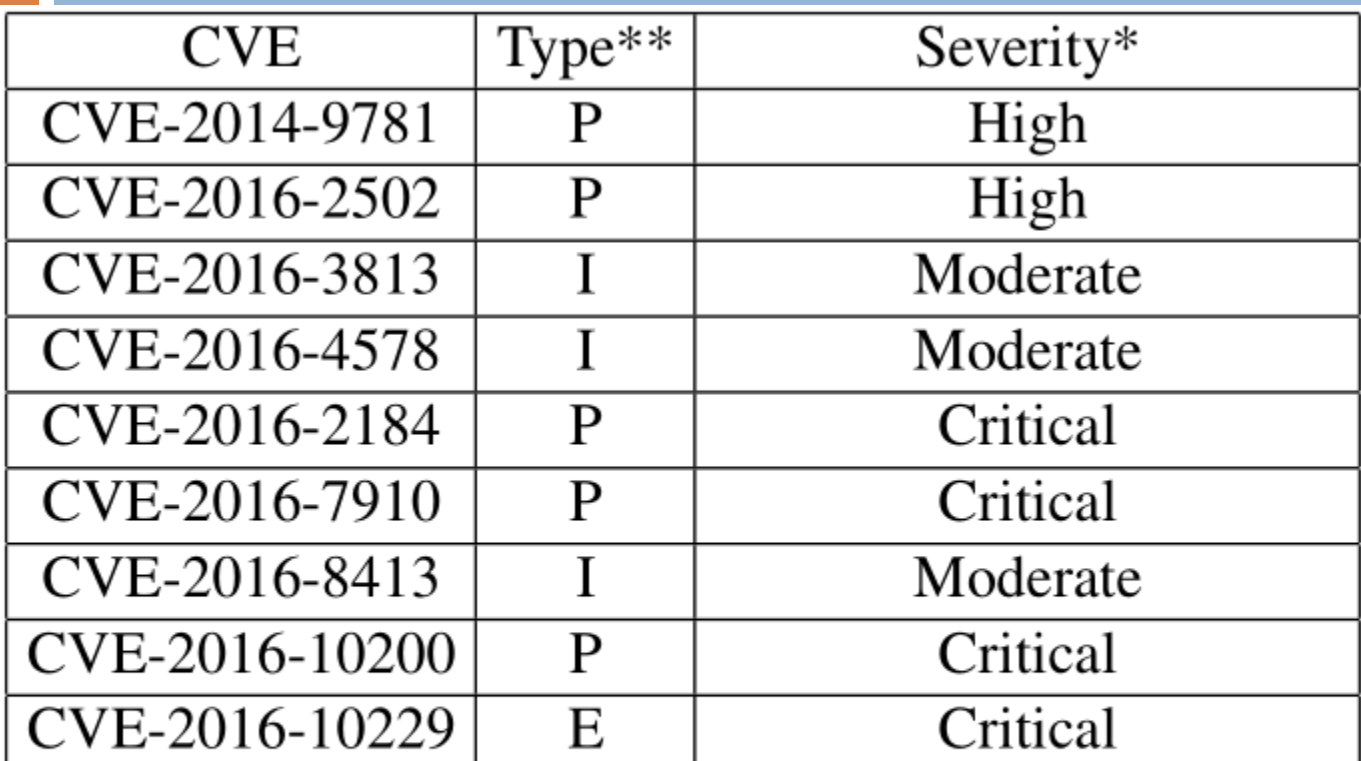

- \* Obtained from Android security bulletin.
- **\*\* P:** Privilege Elevation E: Remote Code Execution
- **\*\* I:** Information Disclosure

### Un-ported patches

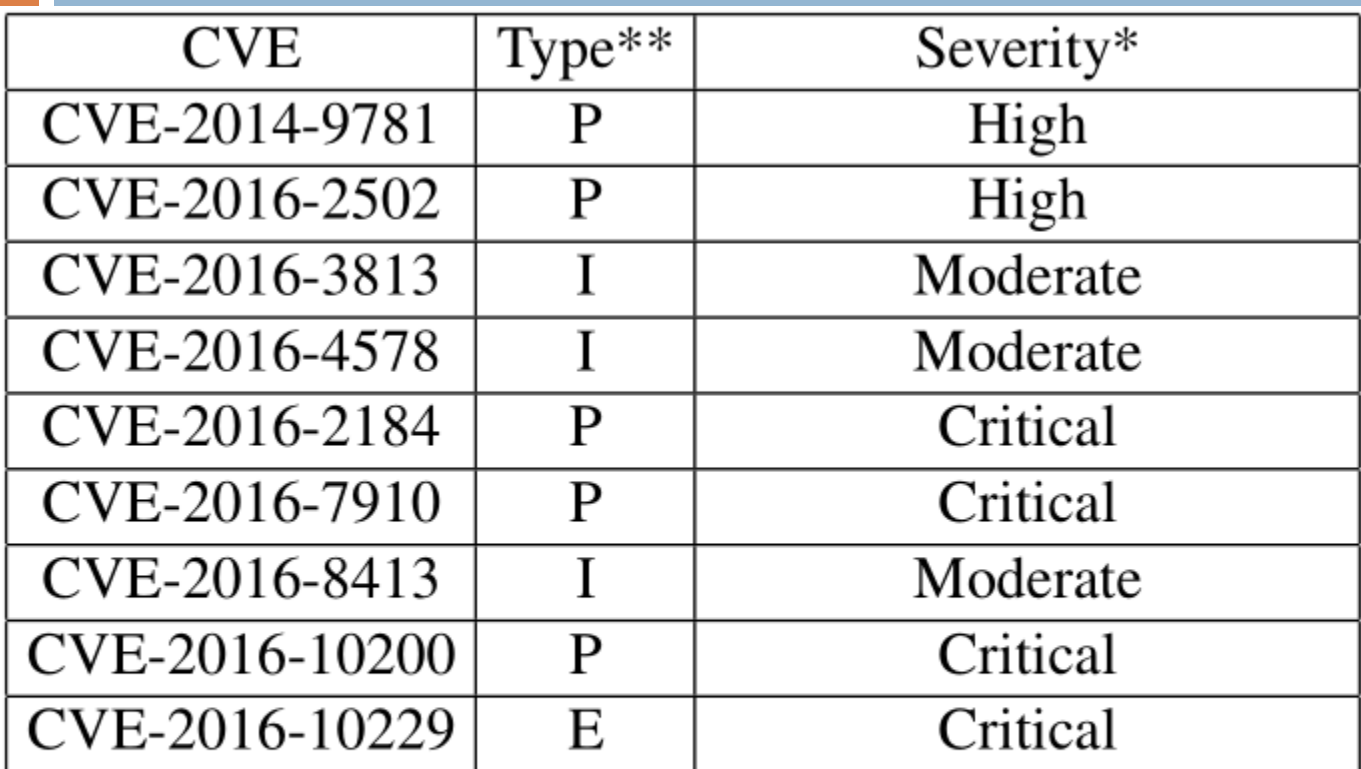

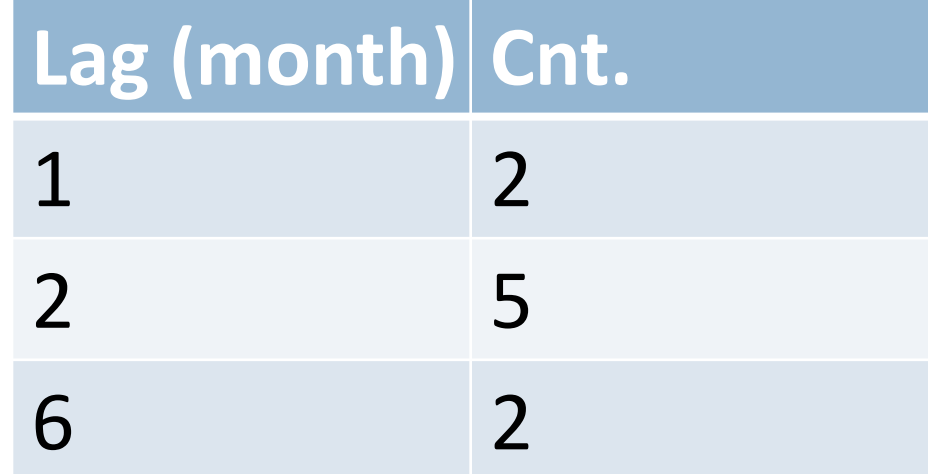

- \* Obtained from Android security bulletin.
- **\*\* P:** Privilege Elevation E: Remote Code Execution
- **\*\* I:** Information Disclosure

## Un-ported patches

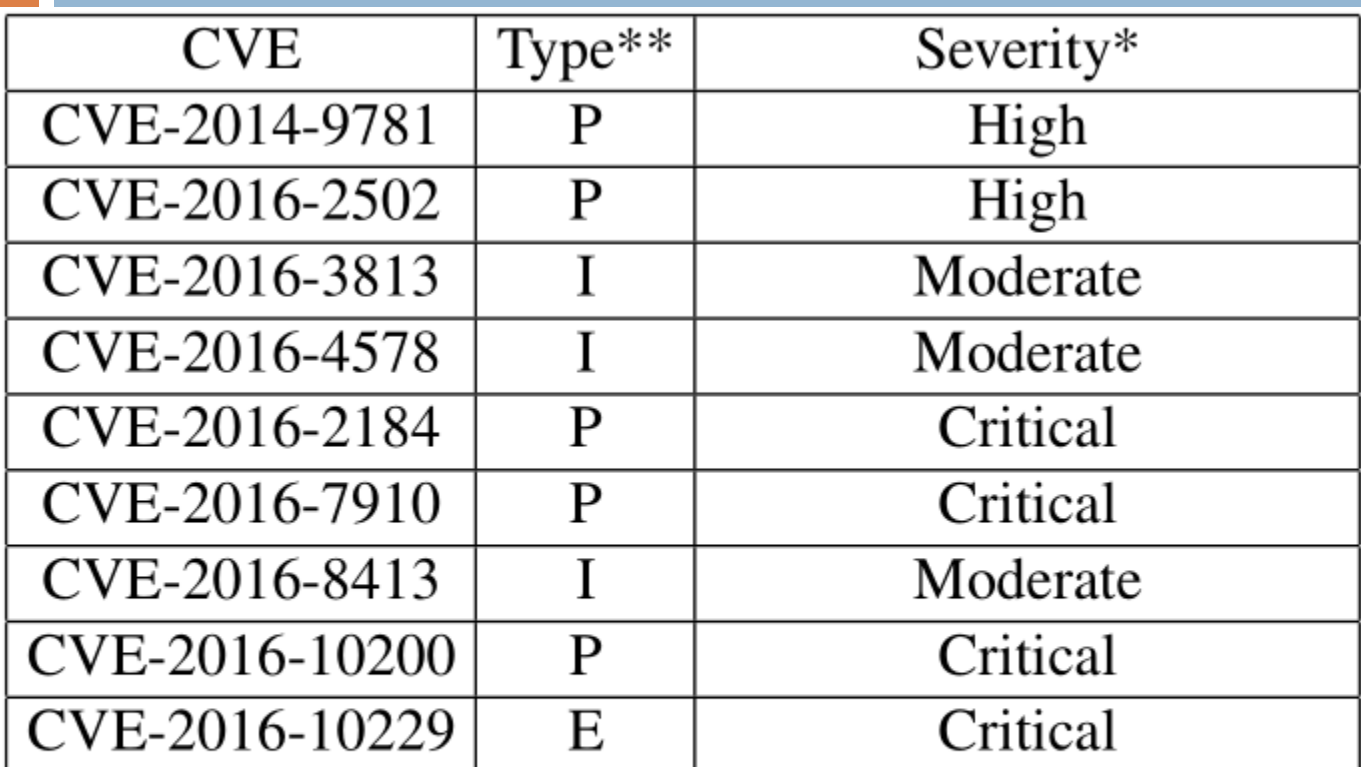

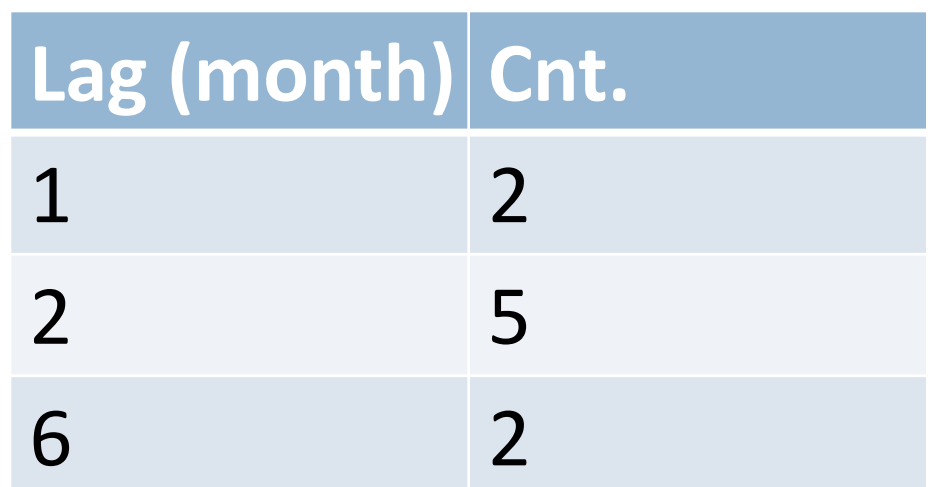

- \* Obtained from Android security bulletin.
- **\*\* P:** Privilege Elevation **E:** Remote Code Execution
- **\*\* I:** Information Disclosure

#### **Some critical patches were not propagated even after 6 months (confirmed)!**

### CVE-2016-7910

}

```
diff --git a/block/genhd.c b/block/genhd.c
index 3c9dede..0ad8796 100644
--- a/block/genhd.c
+++ b/block/genhd.c
@@ -856,6 +856,7 @@ static void disk_seqf_stop( , void
*v)
  if (iter) {
    class_dev_iter_exit(iter);
    kfree(iter);
+ seqf->private = NULL;
  }
```
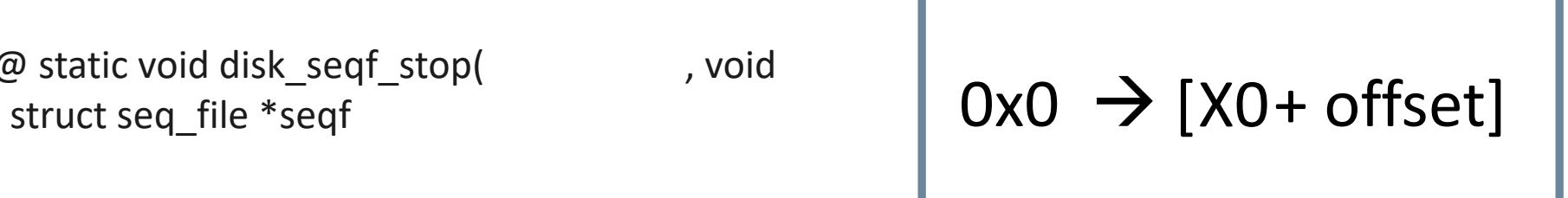

### CVE-2016-7910

diff --git a/block/genhd.c b/block/genhd.c index 3c9dede..0ad8796 100644 --- a/block/genhd.c +++ b/block/genhd.c @@ -856,6 +856,7 @@ static void disk\_seqf\_stop( , void \*v) if (iter) { class\_dev\_iter\_exit(iter); kfree(iter); + Seqf->private = NULL; } }  $\int \frac{d\omega}{\omega}$  static void disk\_seqi\_stop(<br> $\int$  struct seq\_file \*seqf  $\int$ 

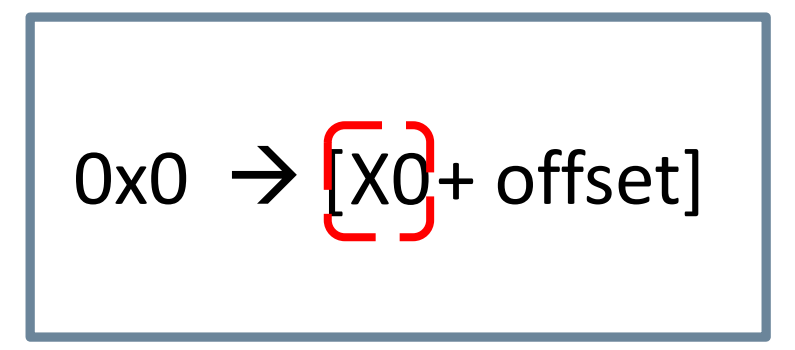

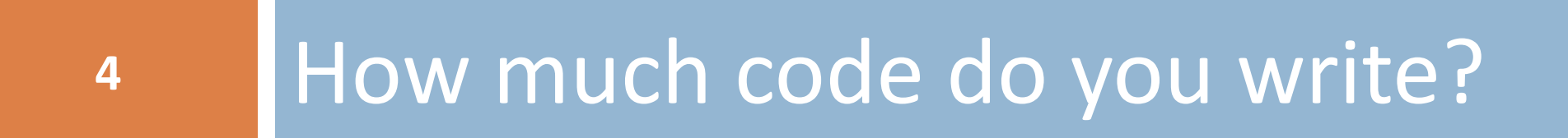

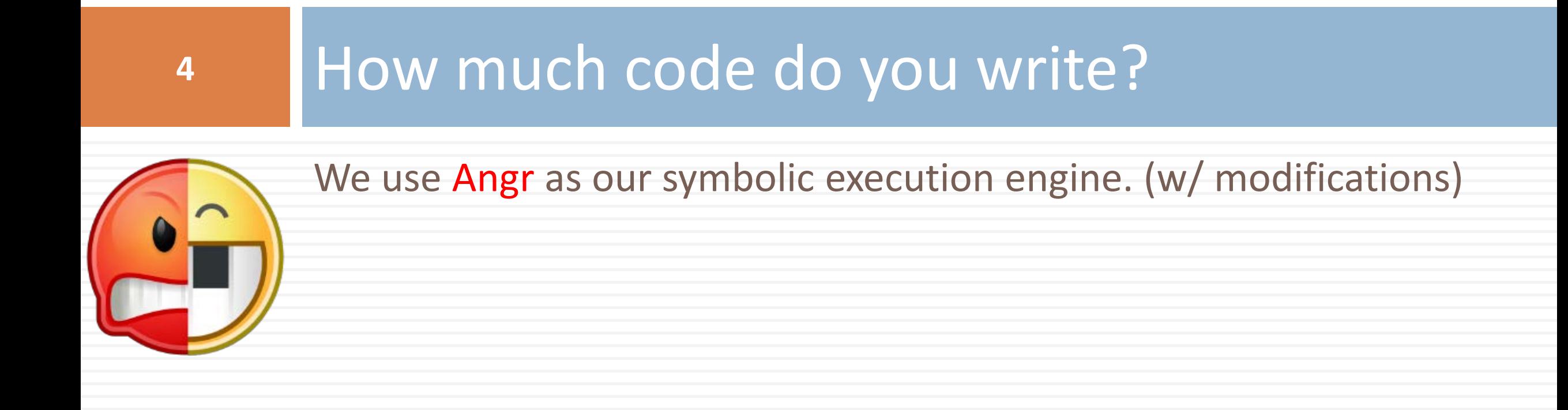

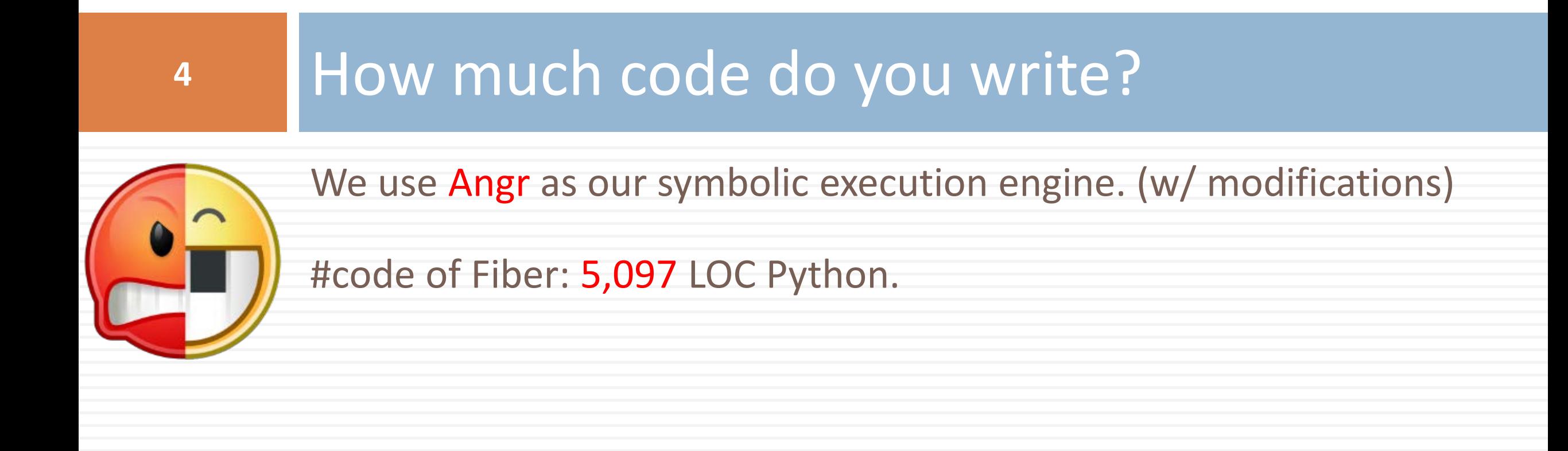

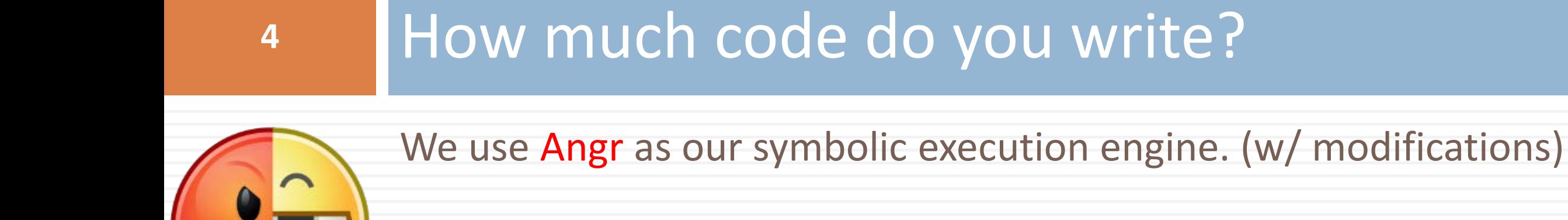

#code of Fiber: 5,097 LOC Python.

Still under improvement.

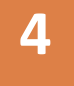

# **<sup>4</sup>** How much code do you write?

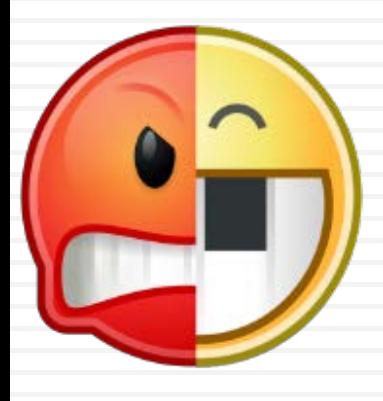

We use Angr as our symbolic execution engine. (w/ modifications)

#code of Fiber: 5,097 LOC Python.

Still under improvement.

Now fully open-sourced on Github! **[https://fiberx.github.io](https://fiberx.github.io/)**

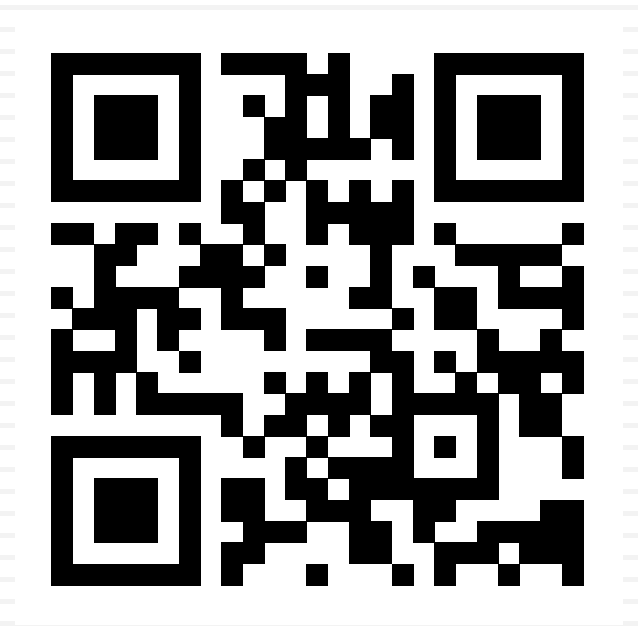

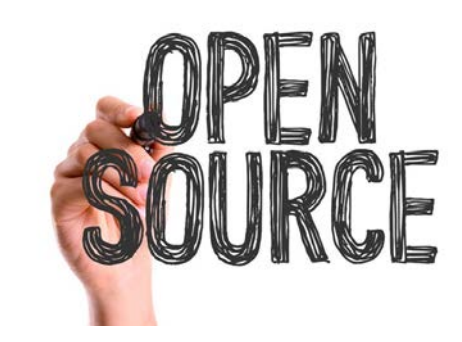

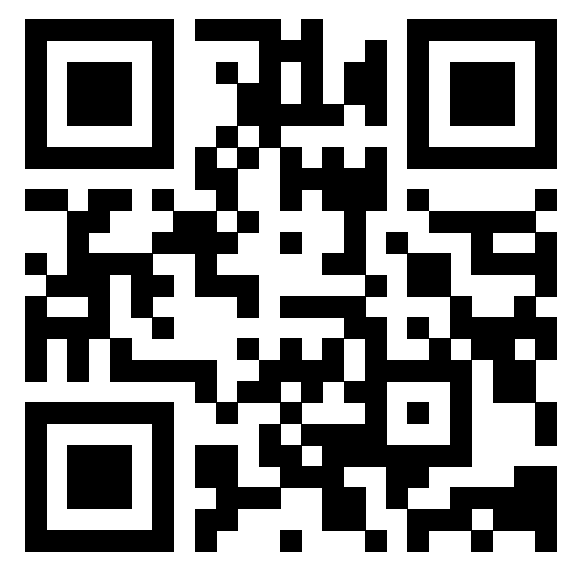

Thanks!

Q & A

**[https://fiberx.github.io](https://fiberx.github.io/)**

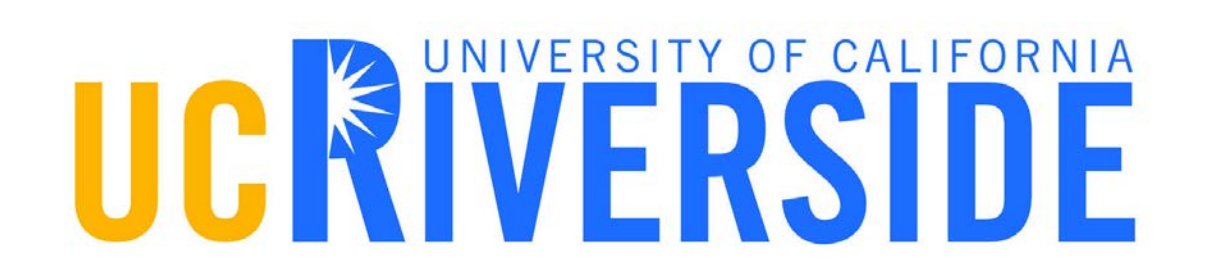

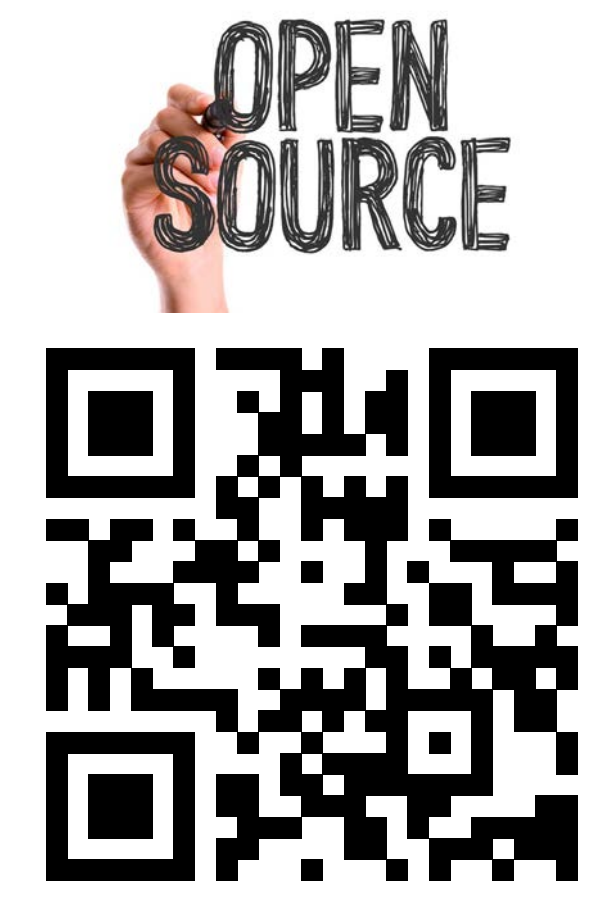